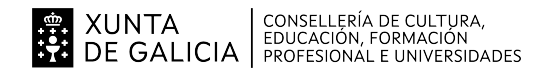

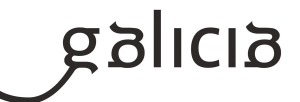

### **1. Identificación da programación**

### **Centro educativo**

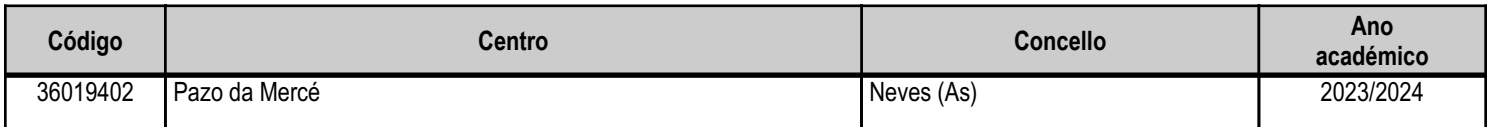

### **Ciclo formativo**

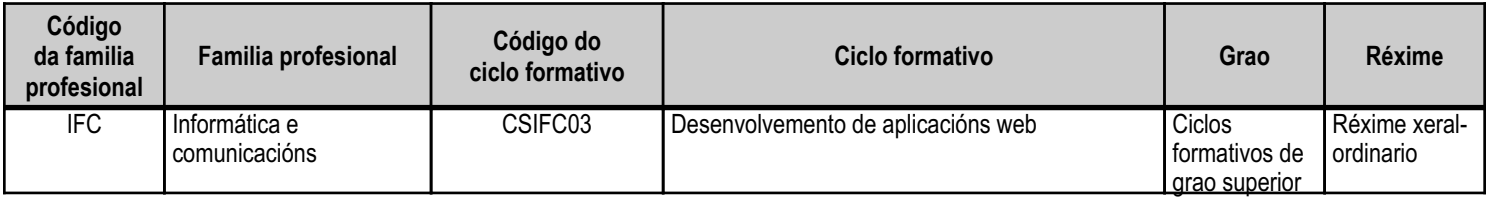

## **Módulo profesional e unidades formativas de menor duración (\*)**

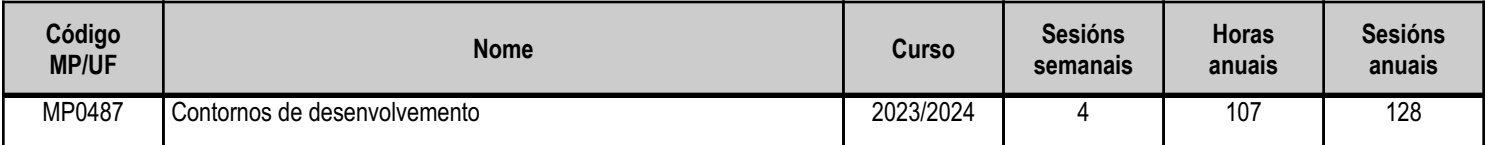

(\*) No caso de que o módulo profesional estea organizado en unidades formativas de menor duración

### **Profesorado responsable**

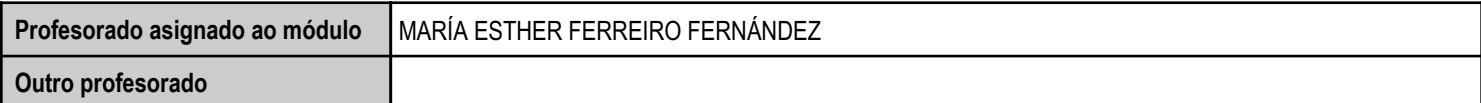

Estado: Pendente de supervisión inspector

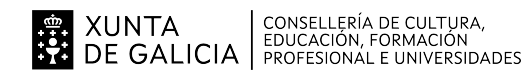

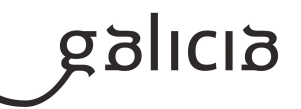

### **2. Concreción do currículo en relación coa súa adecuación ás características do ámbito produtivo**

O módulo "Contornos de desenvolvemento" pertence ao ciclo de Formación Profesional de grao superior de Desenvolvemento de Aplicacións Web, que ten unha duración de 2.000 horas ao longo de 2 cursos académicos, ao que lle corresponde o título de Técnico Superior en desenvolvemento de aplicacións web. Este módulo impártese durante o primeiro curso. O desenvolvemento curricular de este módulo ten como referencia de partida o Real Decreto 686/2010, do 20 de maio, onde se establece o currículo do ciclo Desenvolvemento de Aplicacións Web.

O ámbito produtivo no que se atopa o centro caracterízase pola abundancia de PEMEs. Polo tanto, na concreción do currículo do ciclo terase en conta esta circunstancia para incidir nas tecnoloxías e infraestruturas máis utilizadas neste tipo de empresas.

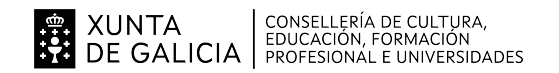

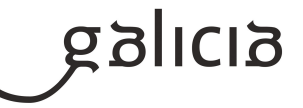

# **3. Relación de unidades didácticas que a integran, que contribuirán ao desenvolvemento do módulo profesional, xunto coa secuencia e o tempo asignado para o desenvolvemento de cada unha**

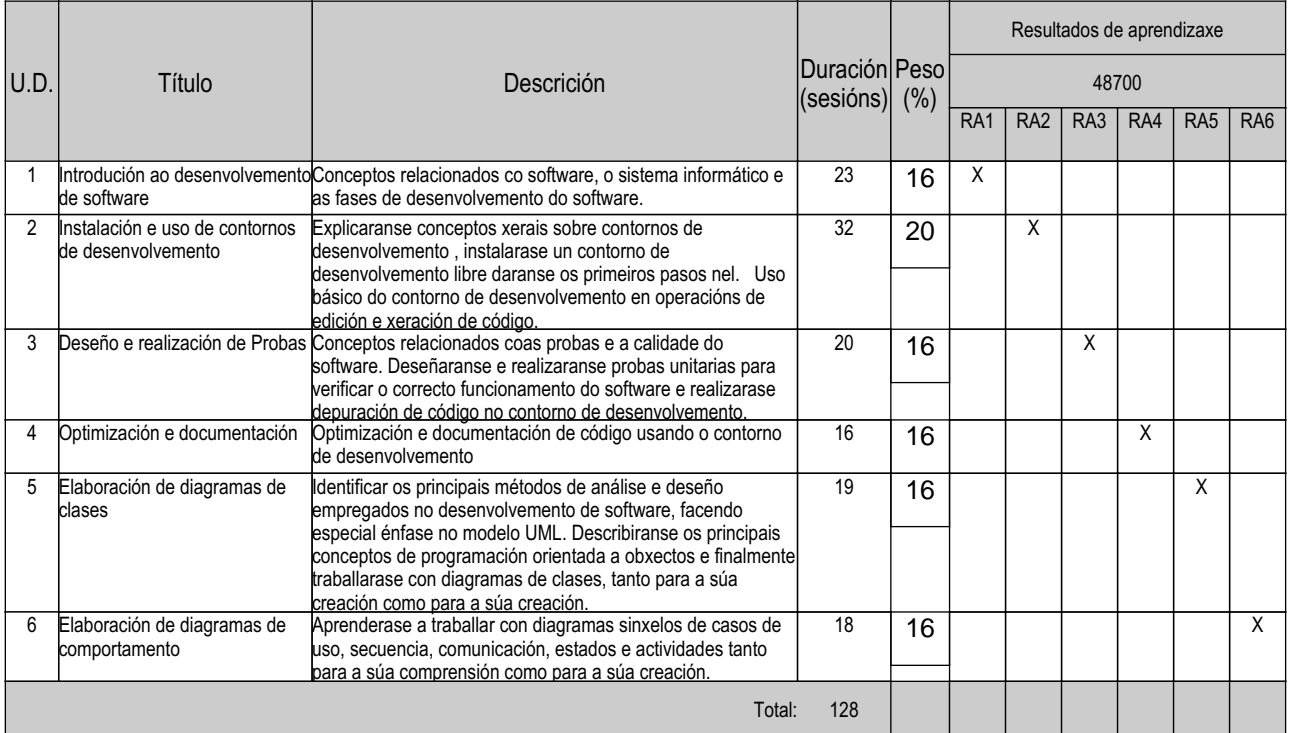

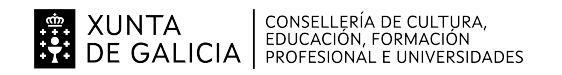

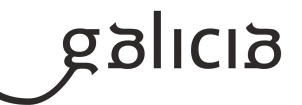

### **4. Por cada unidade didáctica**

### **4.1.a) Identificación da unidade didáctica**

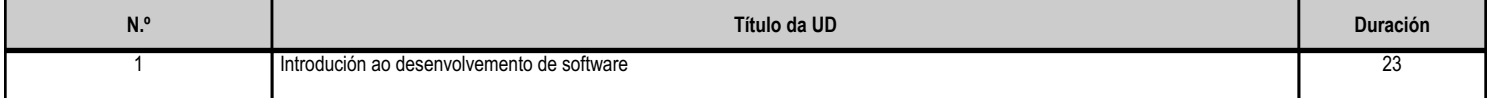

### **4.1.b) Resultados de aprendizaxe do currículo que se tratan**

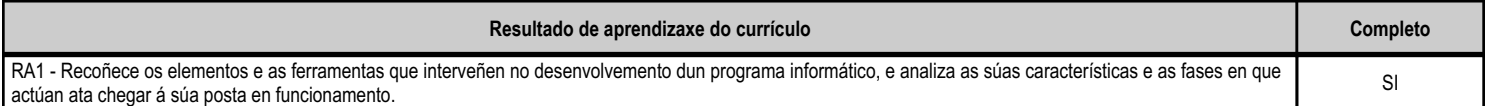

### **4.1.c) Obxectivos específicos da unidade didáctica**

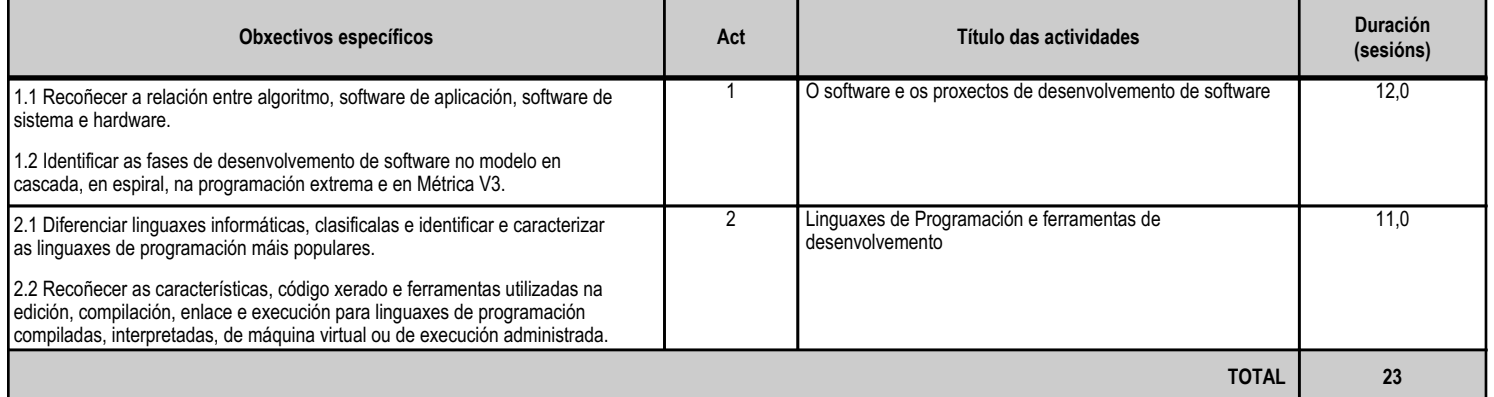

### **4.1.d) Criterios de avaliación que se aplicarán para a verificación da consecución dos obxectivos por parte do alumnado**

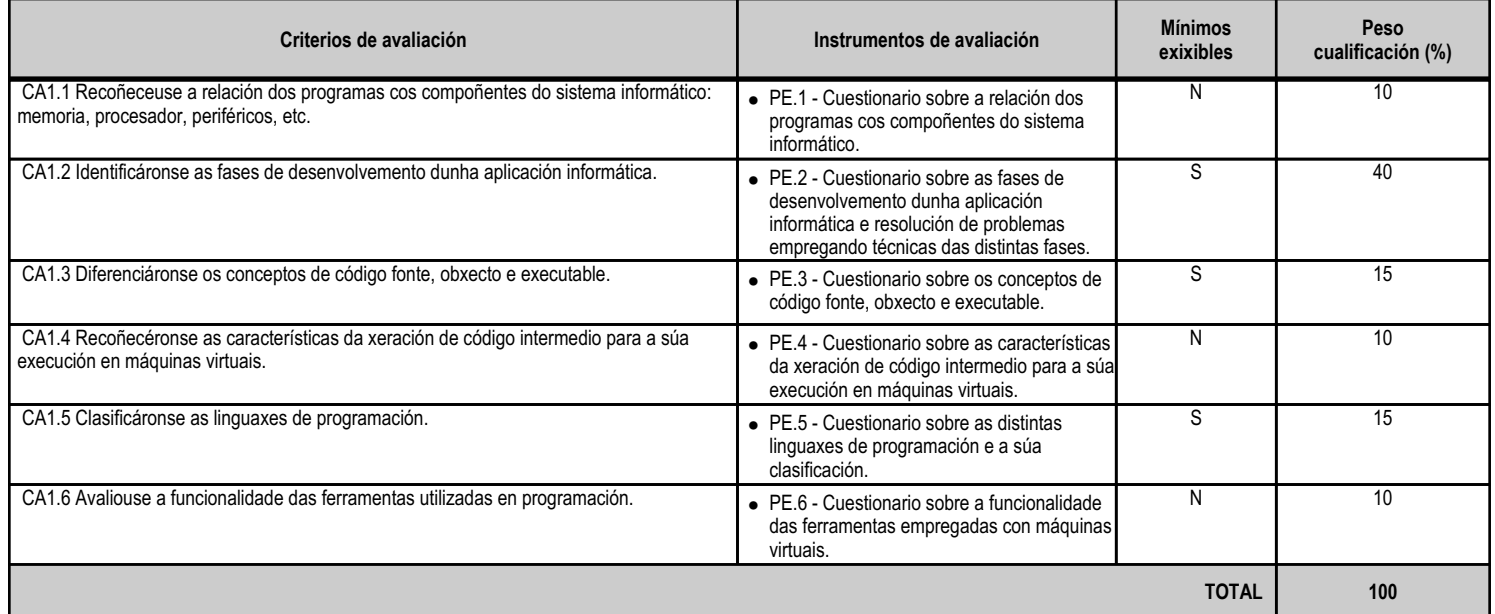

### **4.1.e) Contidos**

**Contidos**

Concepto de programa informático.

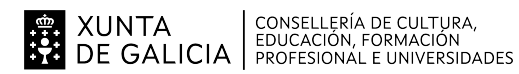

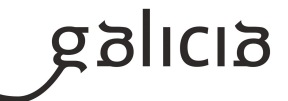

#### **Contidos**

Fases do desenvolvemento dunha aplicación: análise, deseño, codificación, probas, documentación, explotación e mantemento, etc.

Código fonte, código obxecto e código executable. Máquinas virtuais e linguaxe intermedia.

Tipos de linguaxes de programación.

Características das linguaxes máis difundidas.

Proceso de obtención de código executable a partir do código fonte: ferramentas implicadas.

### **4.1.f) Actividades de ensino e aprendizaxe, e de avaliación, con xustificación de para que e de como se realizarán, así como os materiais e os recursos necesarios para a súa realización e, de ser o caso, os instrumentos de avaliación**

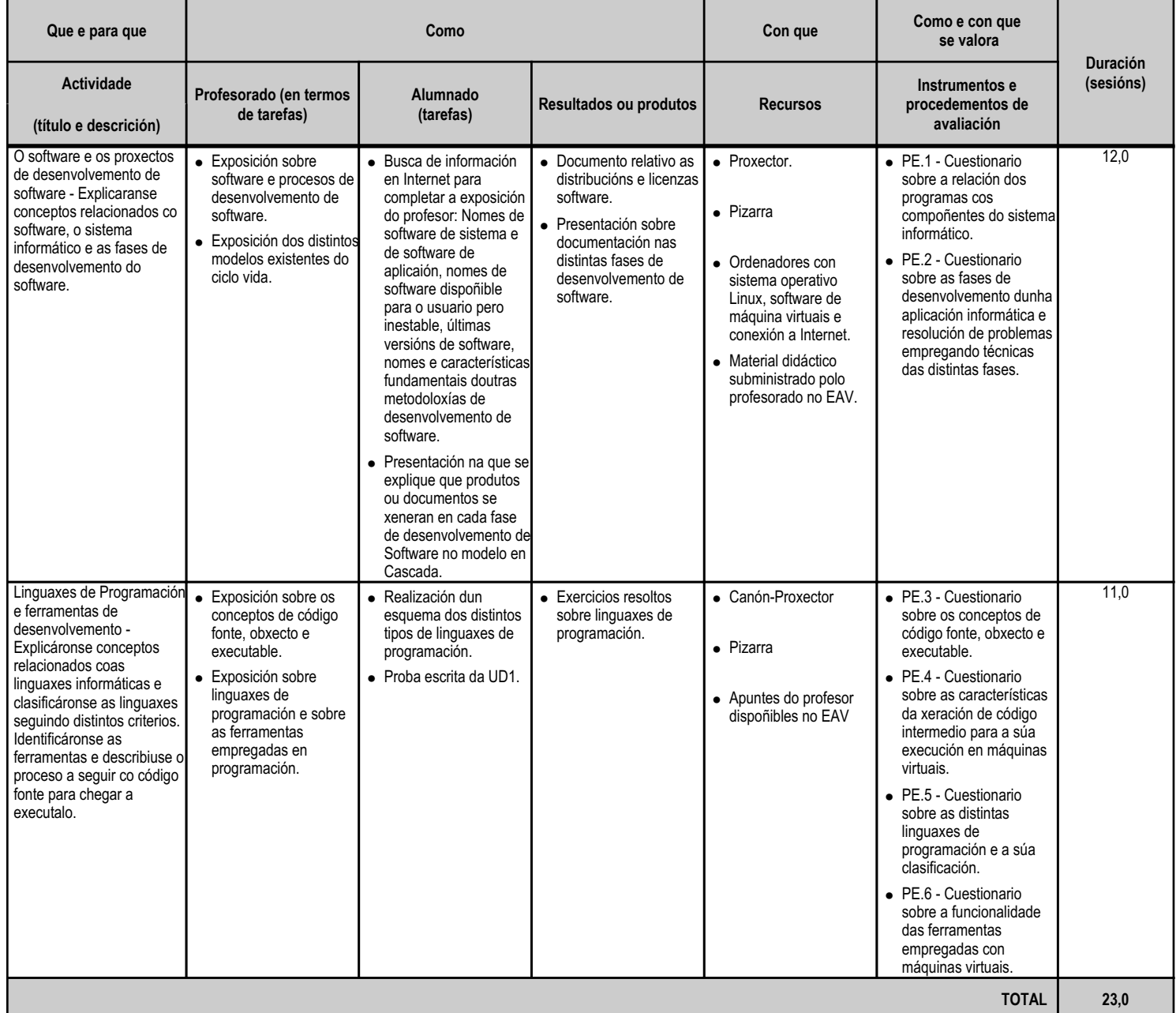

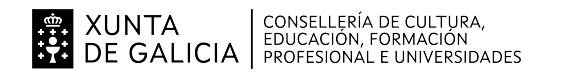

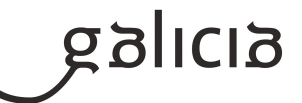

### **4.2.a) Identificación da unidade didáctica**

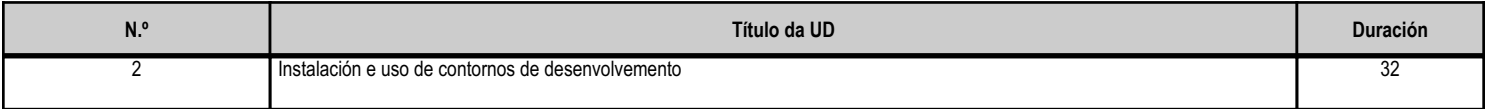

### **4.2.b) Resultados de aprendizaxe do currículo que se tratan**

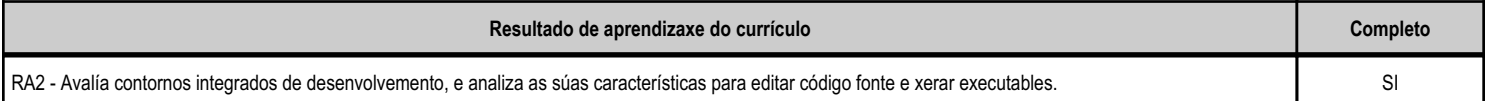

### **4.2.c) Obxectivos específicos da unidade didáctica**

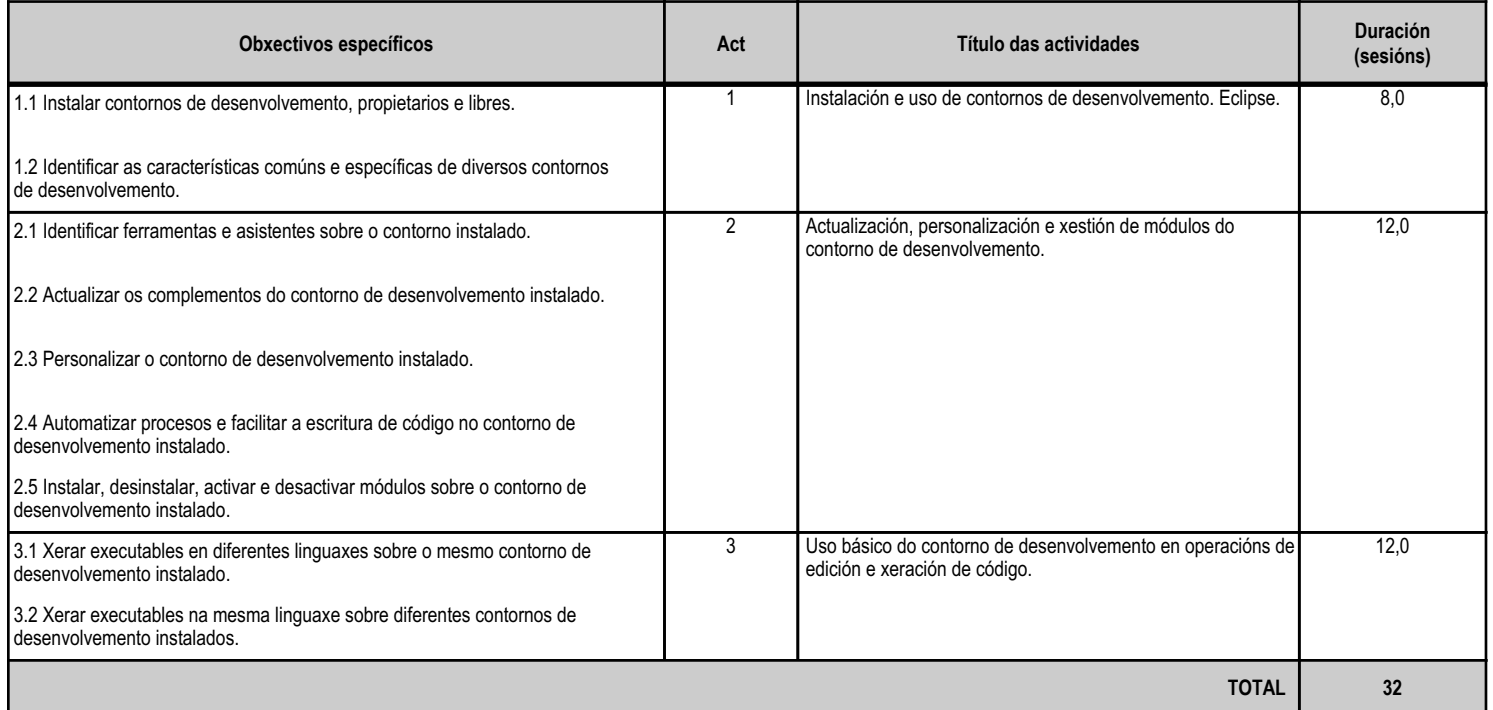

### **4.2.d) Criterios de avaliación que se aplicarán para a verificación da consecución dos obxectivos por parte do alumnado**

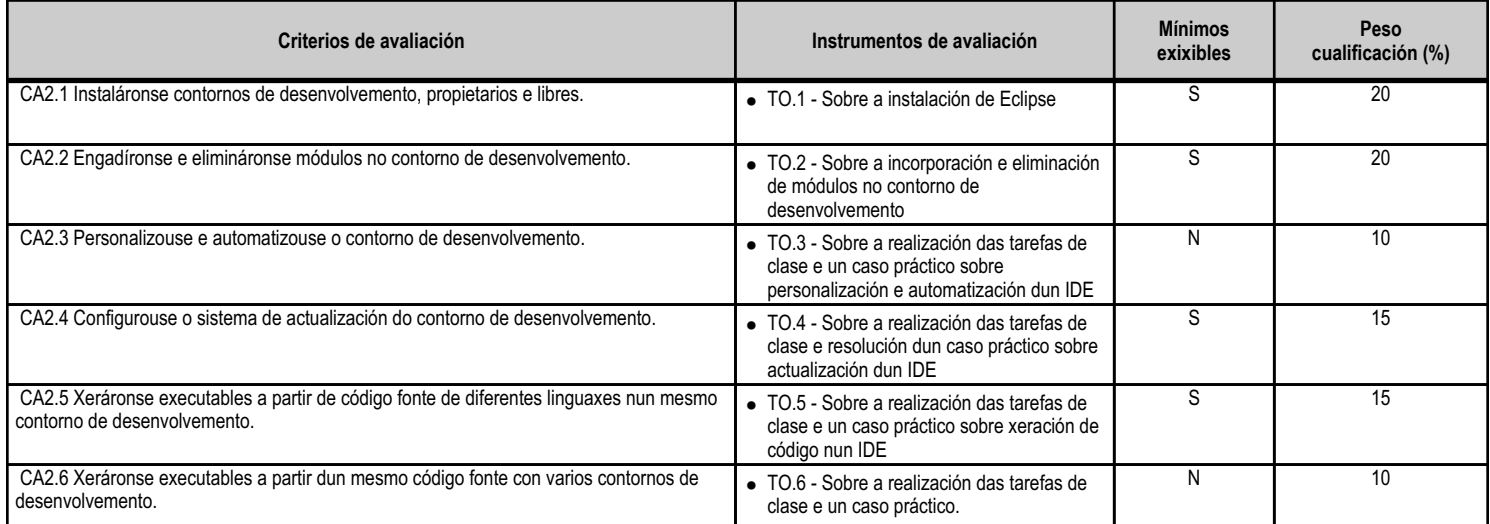

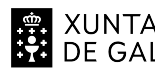

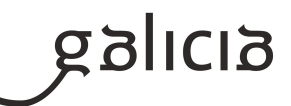

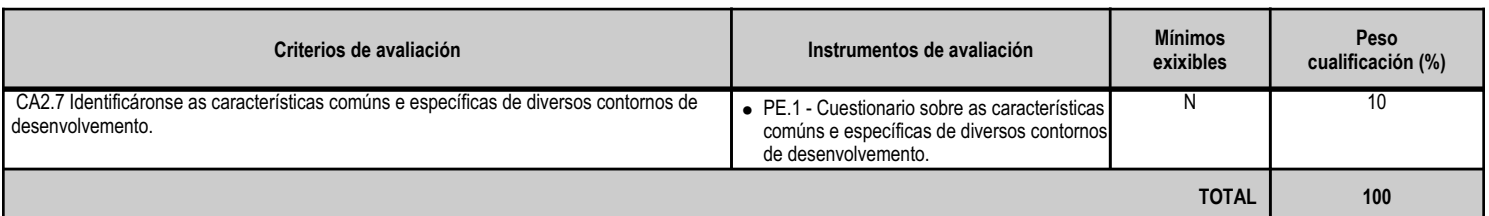

# **4.2.e) Contidos**

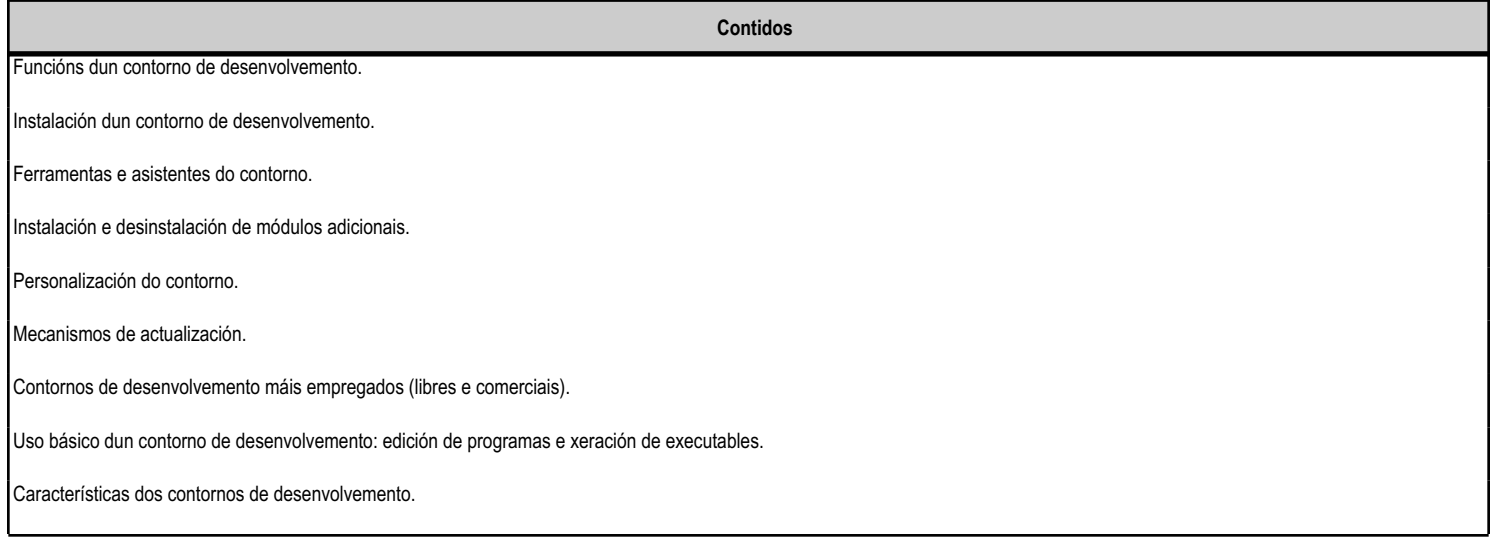

### **4.2.f) Actividades de ensino e aprendizaxe, e de avaliación, con xustificación de para que e de como se realizarán, así como os materiais e os recursos necesarios para a súa realización e, de ser o caso, os instrumentos de avaliación**

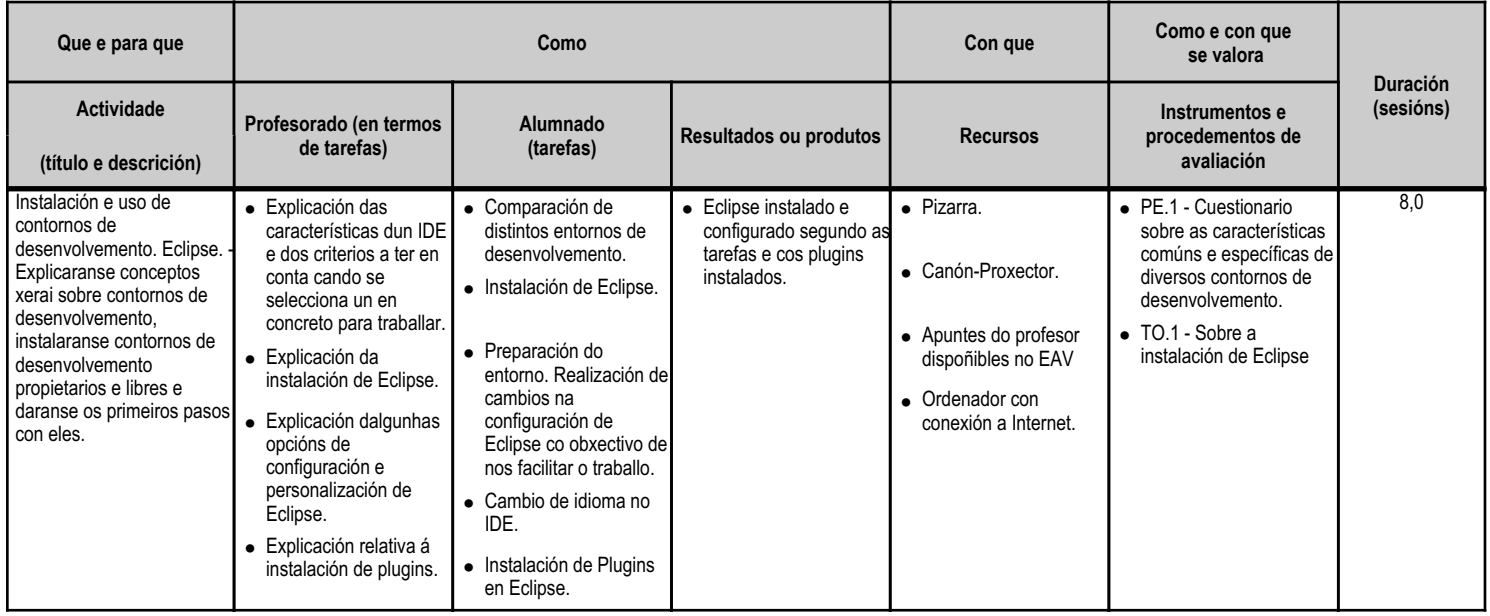

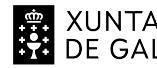

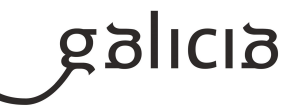

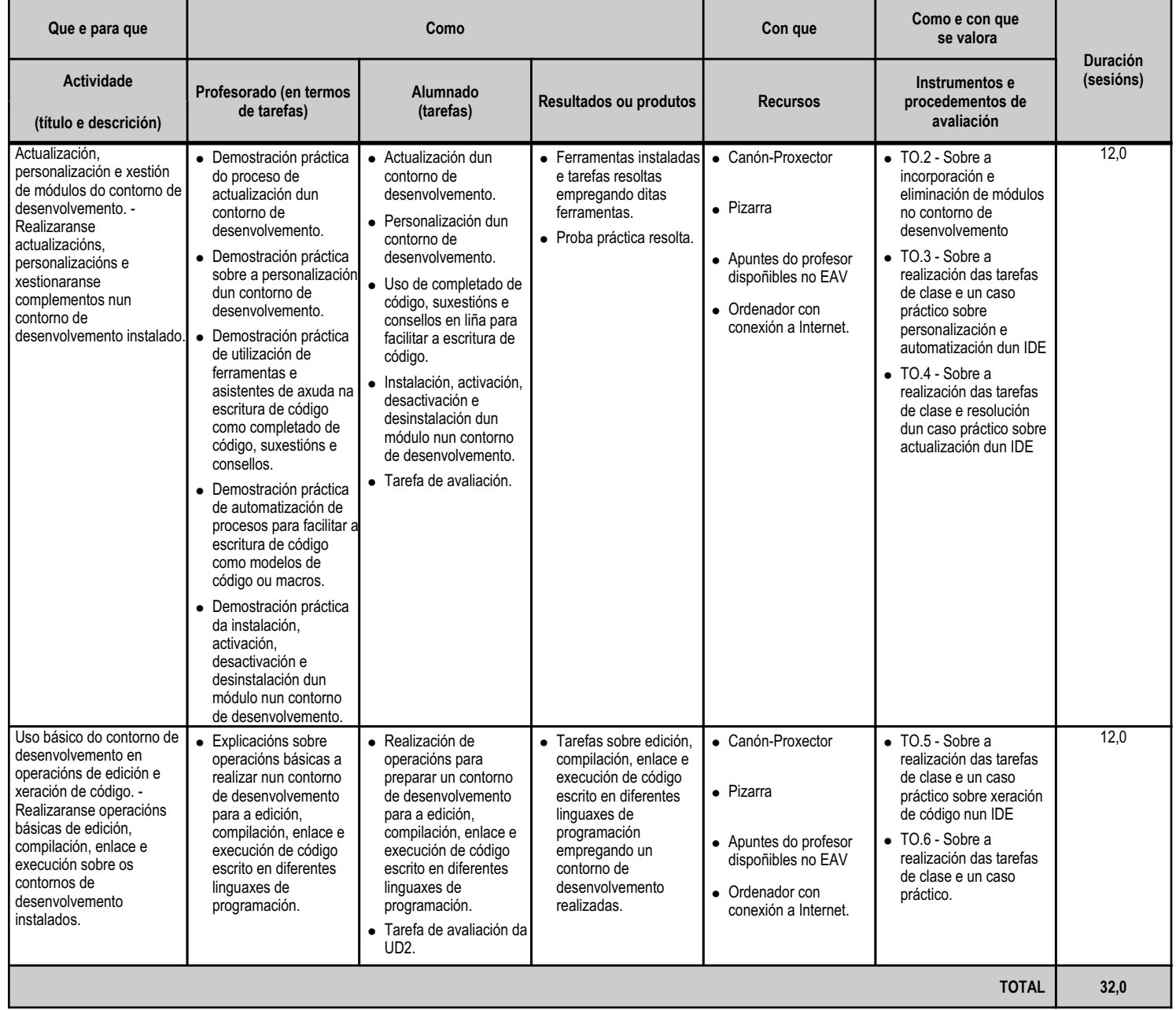

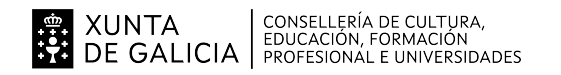

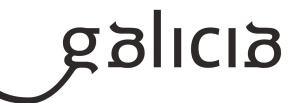

### **4.3.a) Identificación da unidade didáctica**

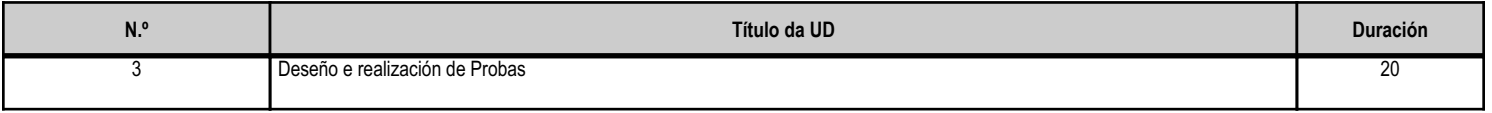

### **4.3.b) Resultados de aprendizaxe do currículo que se tratan**

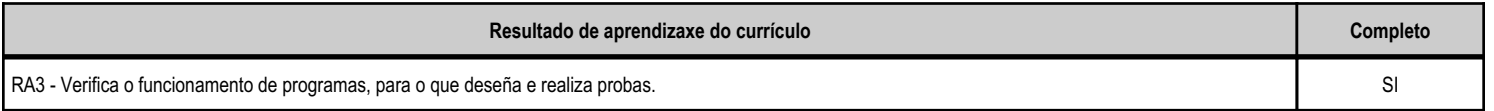

# **4.3.c) Obxectivos específicos da unidade didáctica**

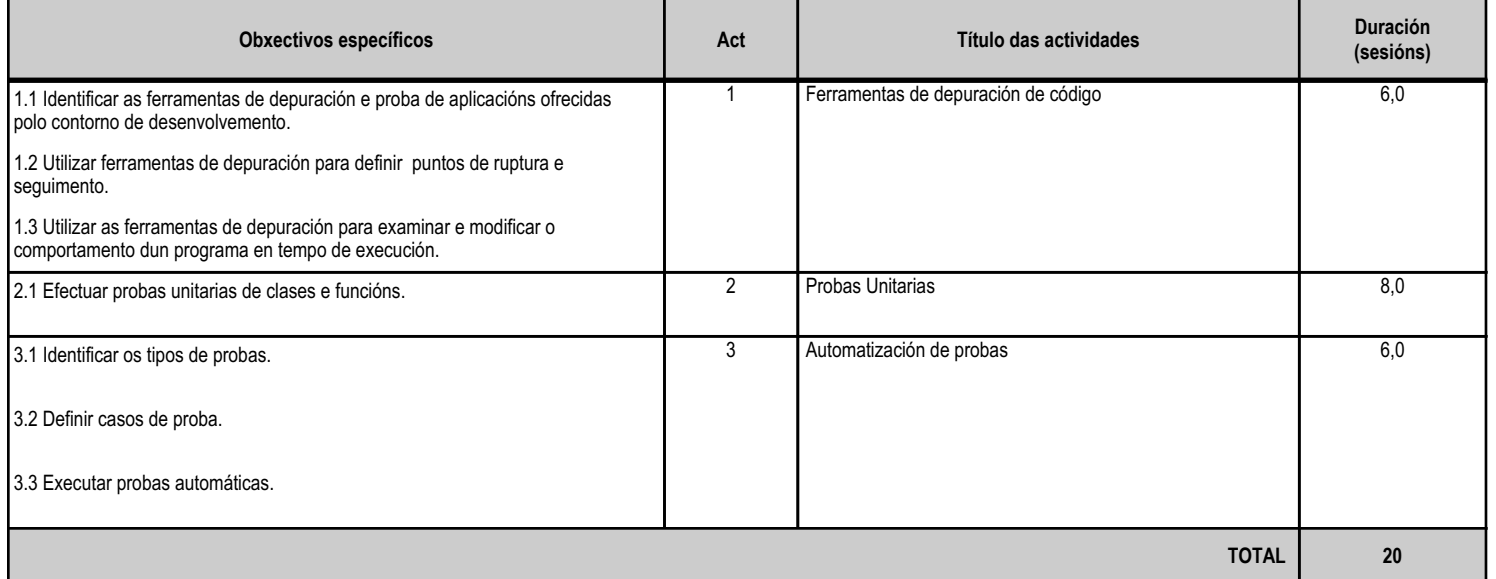

### **4.3.d) Criterios de avaliación que se aplicarán para a verificación da consecución dos obxectivos por parte do alumnado**

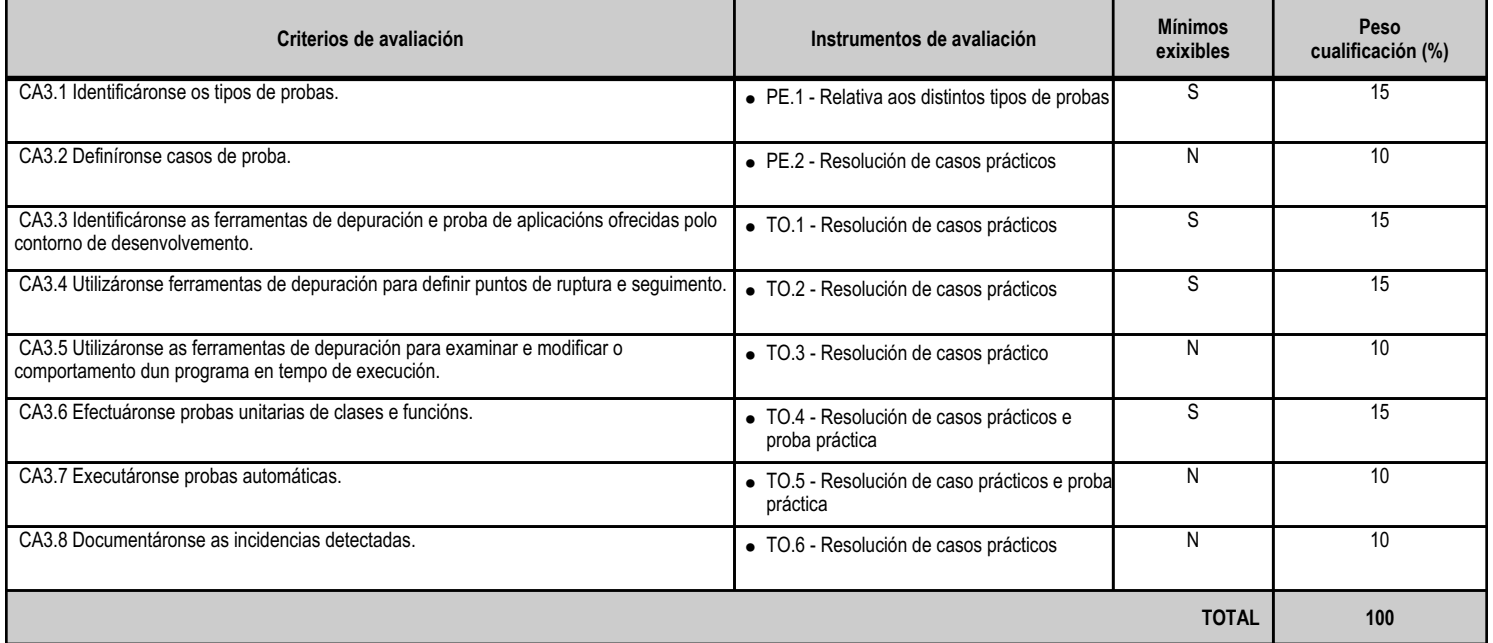

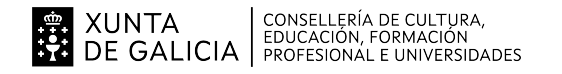

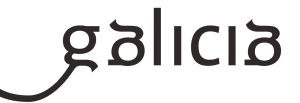

### **4.3.e) Contidos**

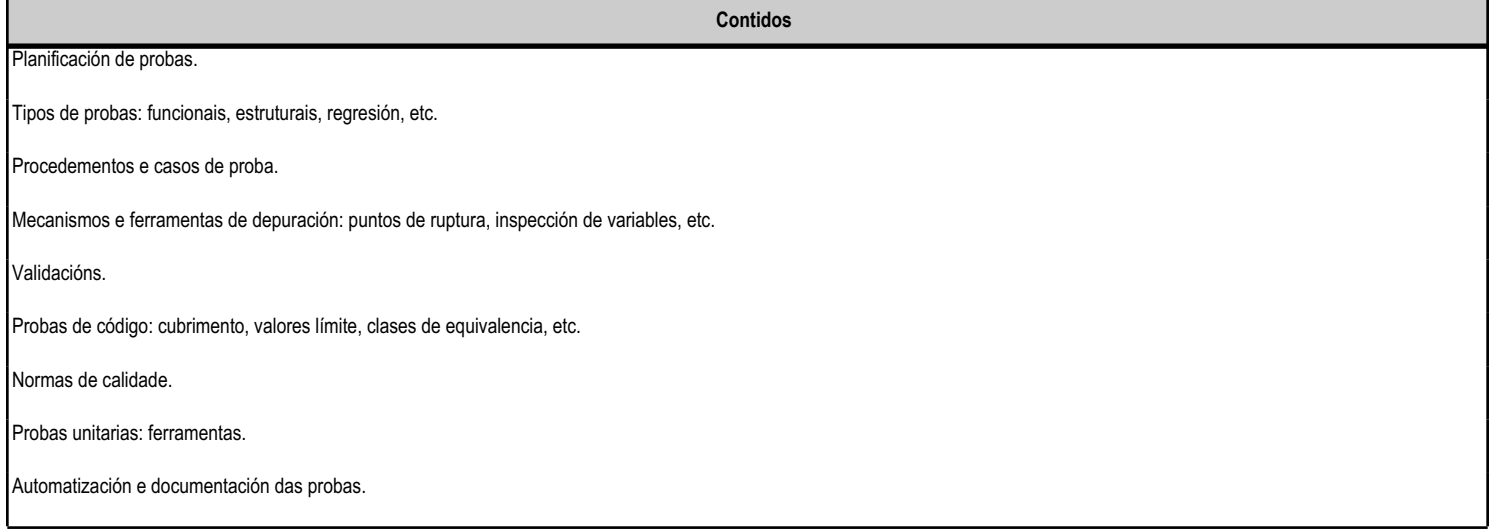

### **4.3.f) Actividades de ensino e aprendizaxe, e de avaliación, con xustificación de para que e de como se realizarán, así como os materiais e os recursos necesarios para a súa realización e, de ser o caso, os instrumentos de avaliación**

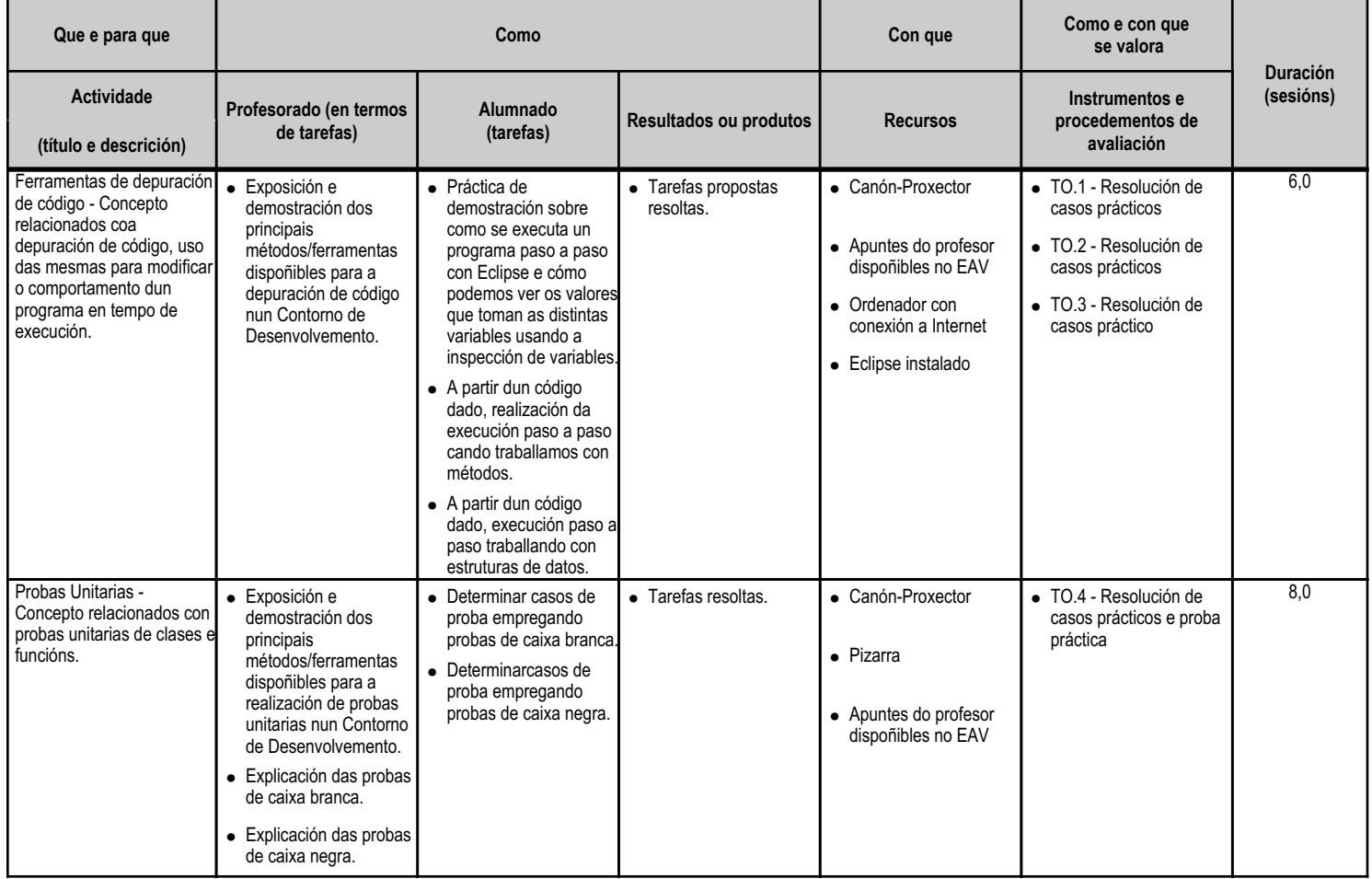

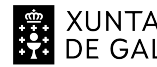

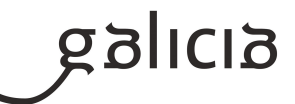

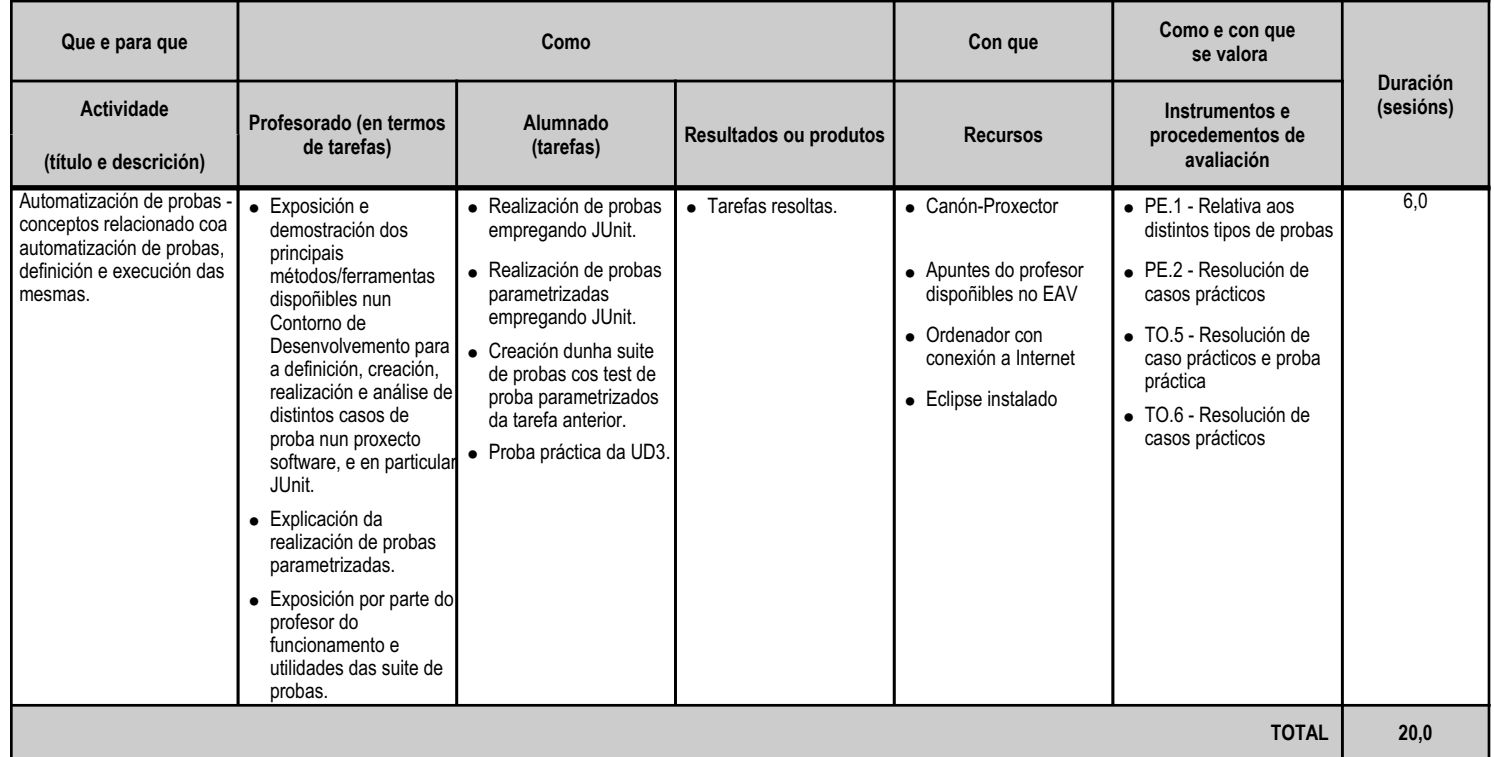

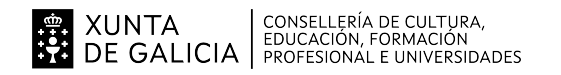

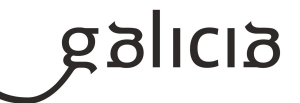

### **4.4.a) Identificación da unidade didáctica**

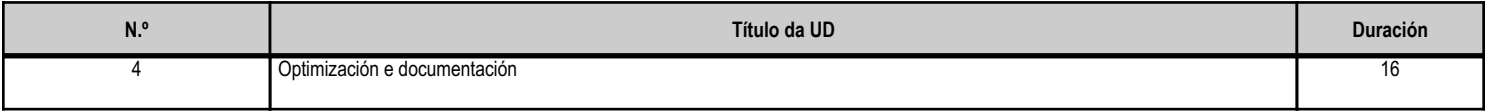

### **4.4.b) Resultados de aprendizaxe do currículo que se tratan**

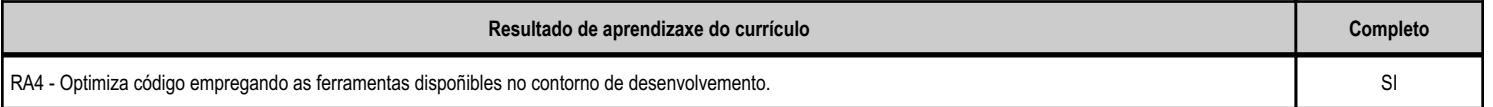

### **4.4.c) Obxectivos específicos da unidade didáctica**

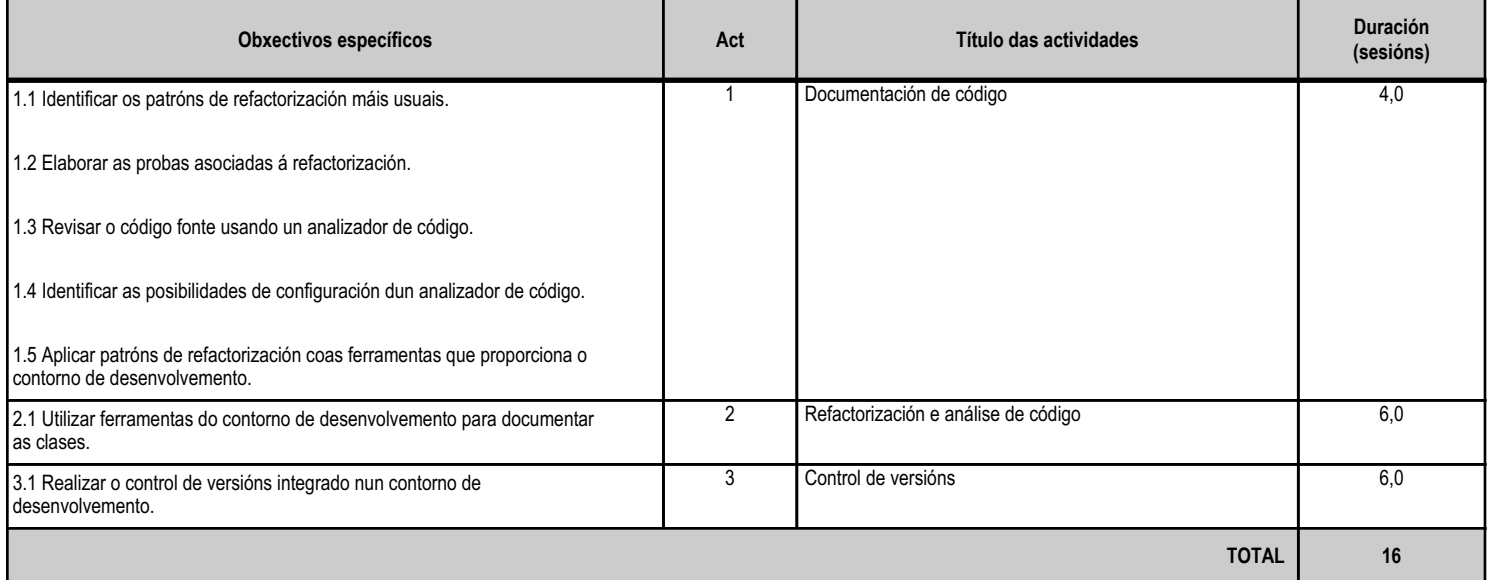

# **4.4.d) Criterios de avaliación que se aplicarán para a verificación da consecución dos obxectivos por parte do alumnado**

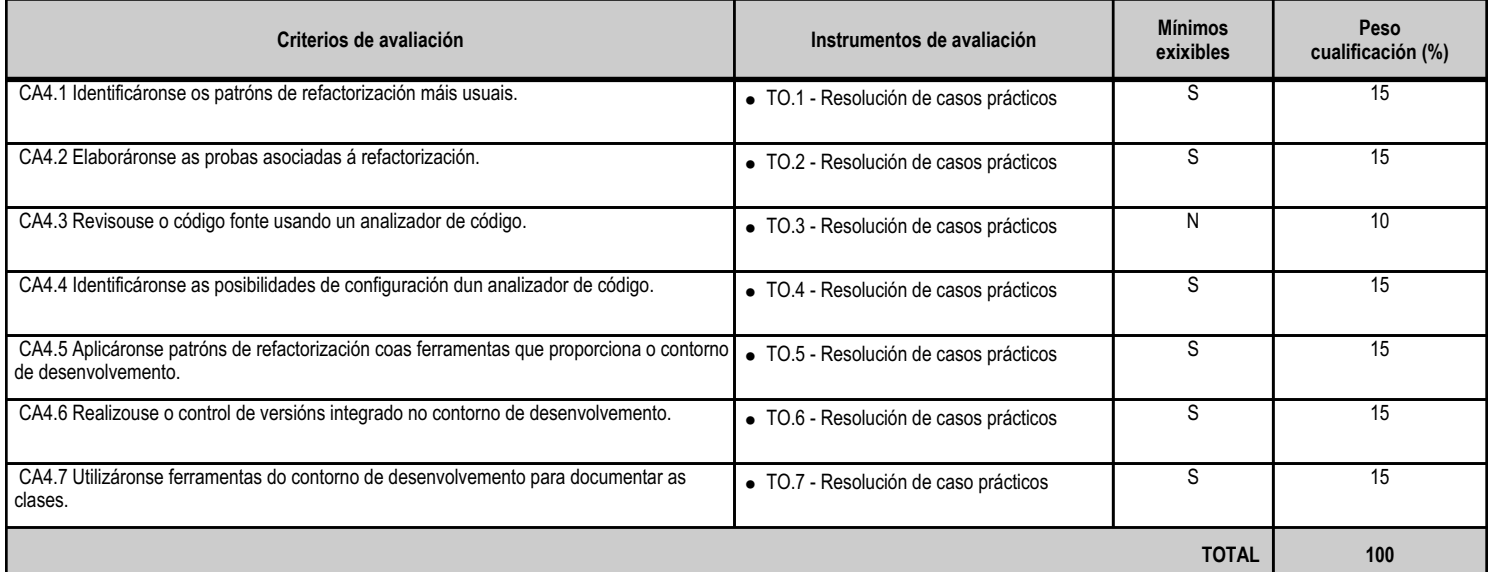

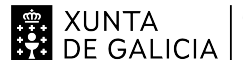

# EN XUNTA CONSELLERÍA DE CULTURA,<br>SA DE GALICIA PROFESIONAL E UNIVERSIDADES

## ANEXO XIII MODELO DE PROGRAMACIÓN DE MÓDULOS PROFESIONAIS

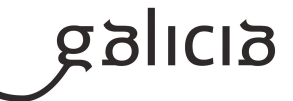

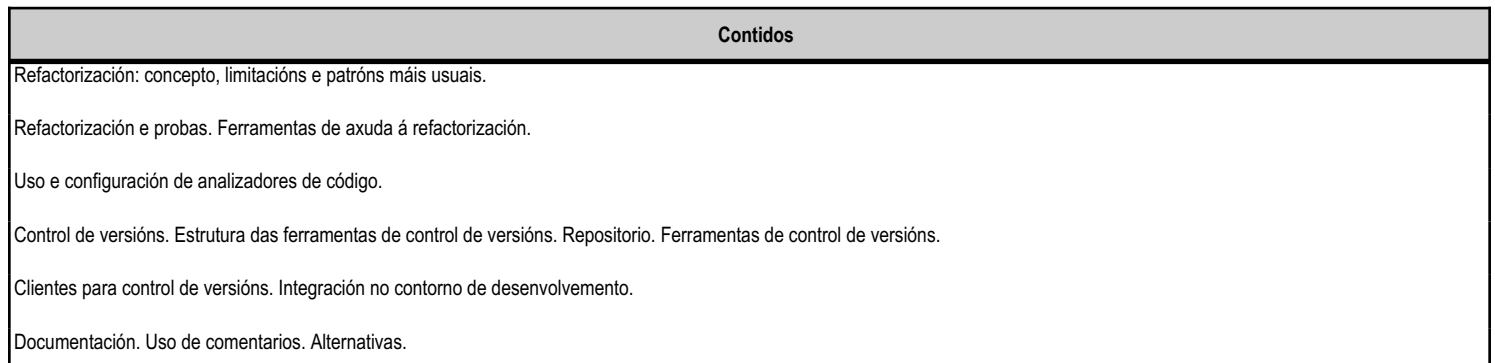

### **4.4.f) Actividades de ensino e aprendizaxe, e de avaliación, con xustificación de para que e de como se realizarán, así como os materiais e os recursos necesarios para a súa realización e, de ser o caso, os instrumentos de avaliación**

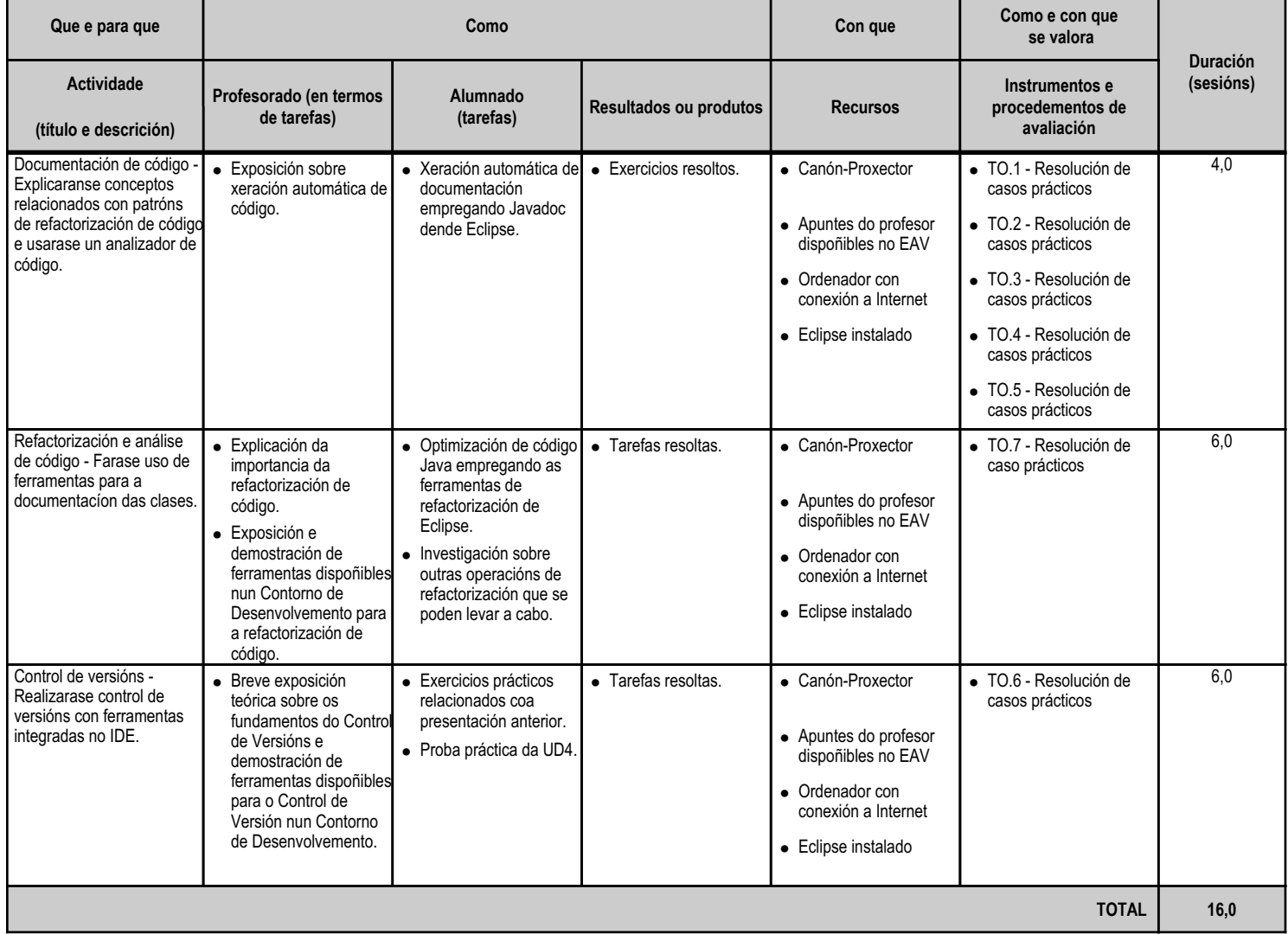

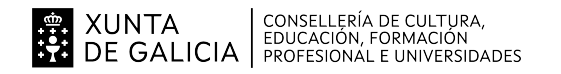

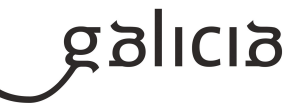

### **4.5.a) Identificación da unidade didáctica**

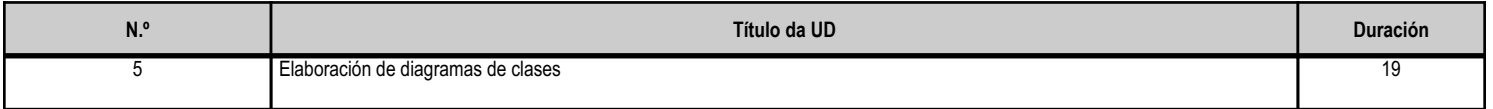

### **4.5.b) Resultados de aprendizaxe do currículo que se tratan**

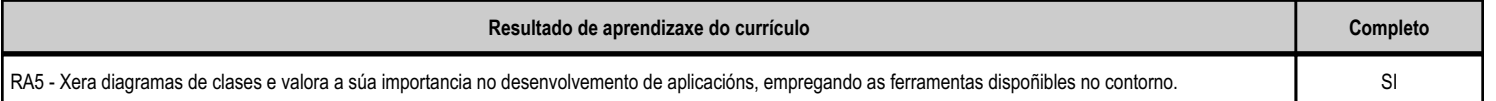

### **4.5.c) Obxectivos específicos da unidade didáctica**

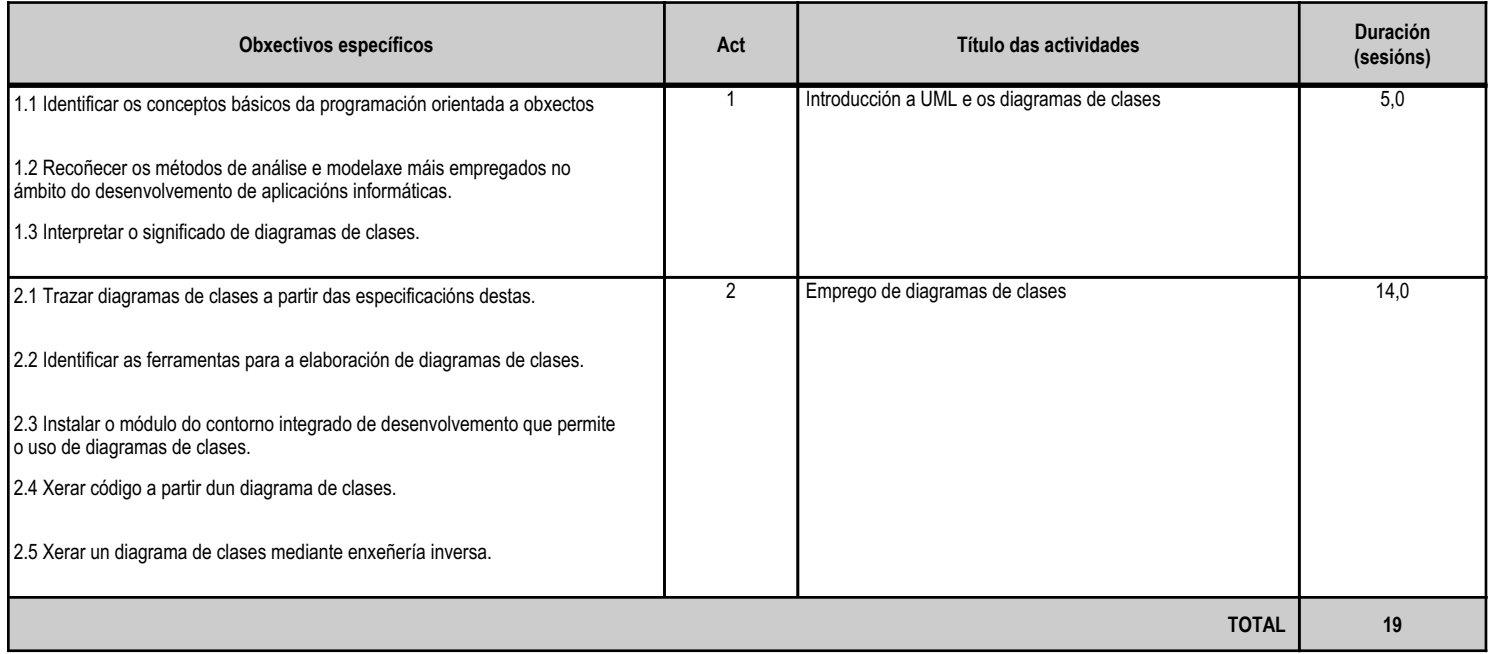

# **4.5.d) Criterios de avaliación que se aplicarán para a verificación da consecución dos obxectivos por parte do alumnado**

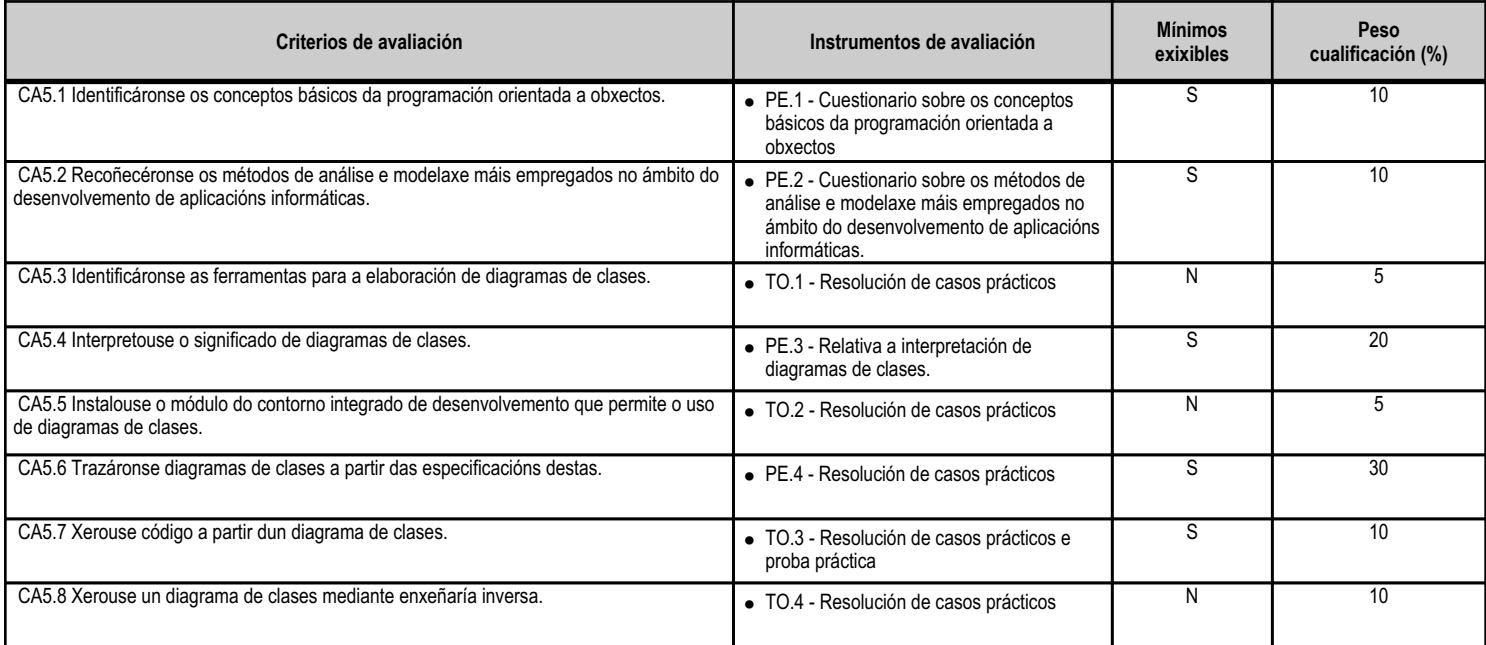

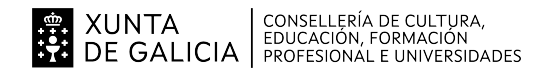

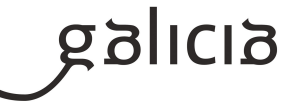

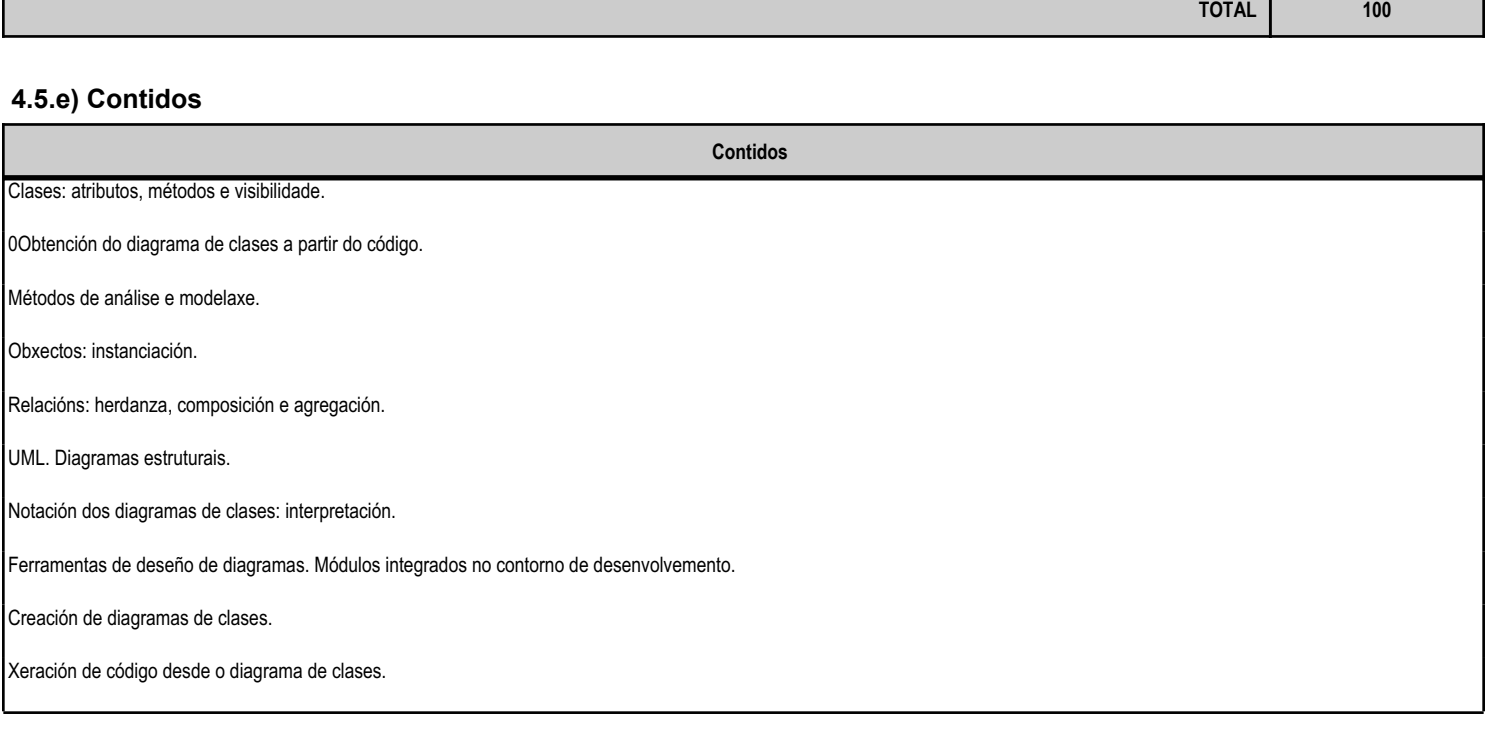

### **4.5.f) Actividades de ensino e aprendizaxe, e de avaliación, con xustificación de para que e de como se realizarán, así como os materiais e os recursos necesarios para a súa realización e, de ser o caso, os instrumentos de avaliación**

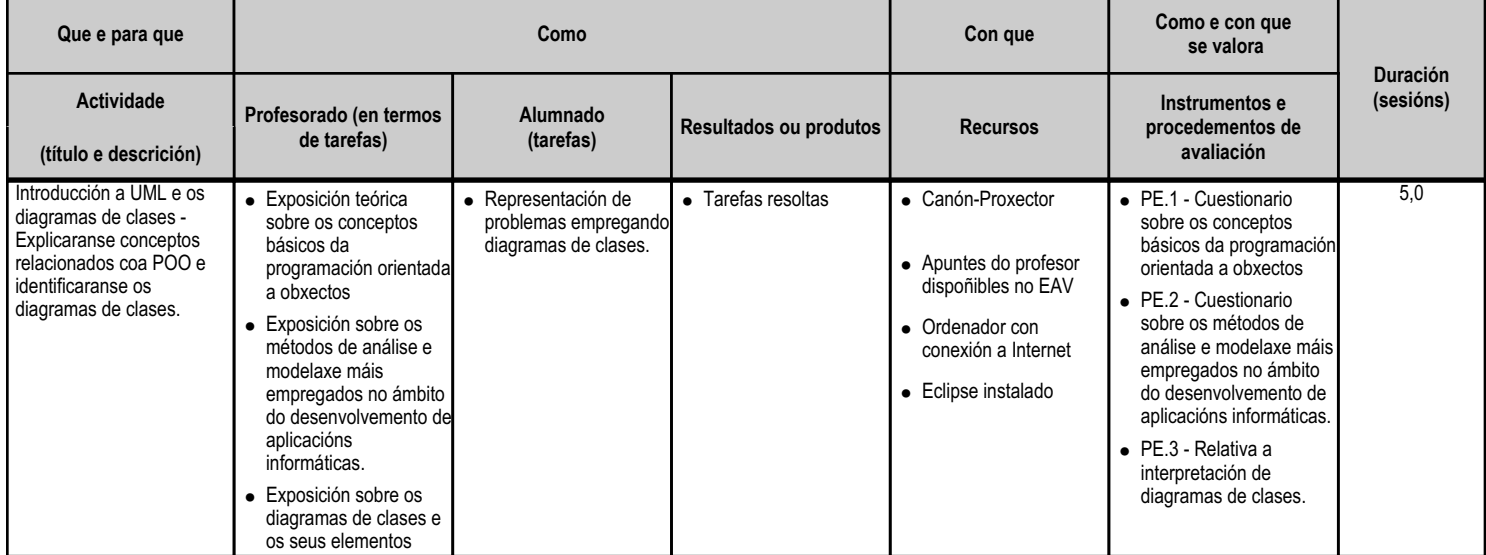

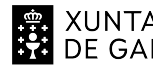

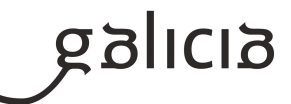

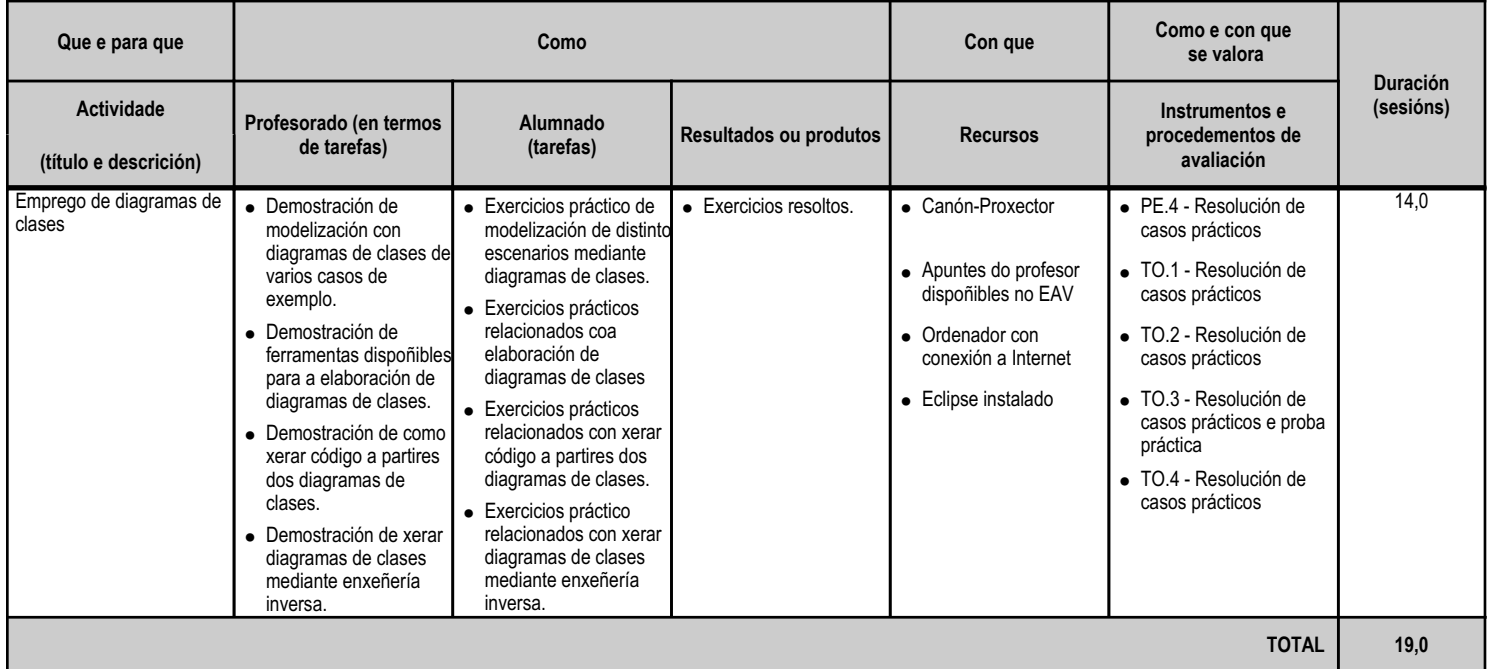

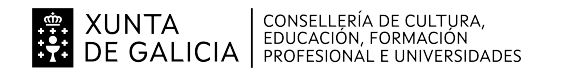

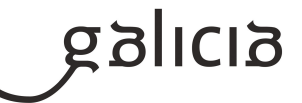

### **4.6.a) Identificación da unidade didáctica**

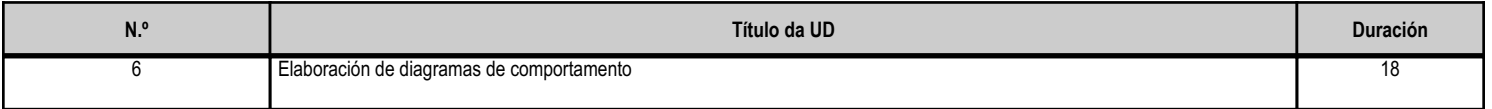

### **4.6.b) Resultados de aprendizaxe do currículo que se tratan**

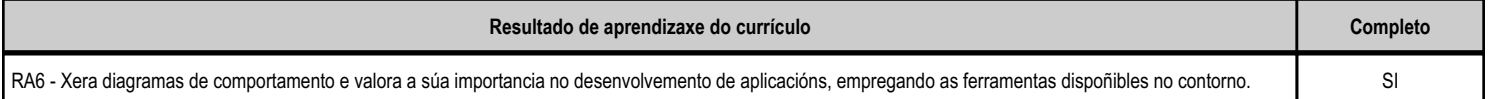

### **4.6.c) Obxectivos específicos da unidade didáctica**

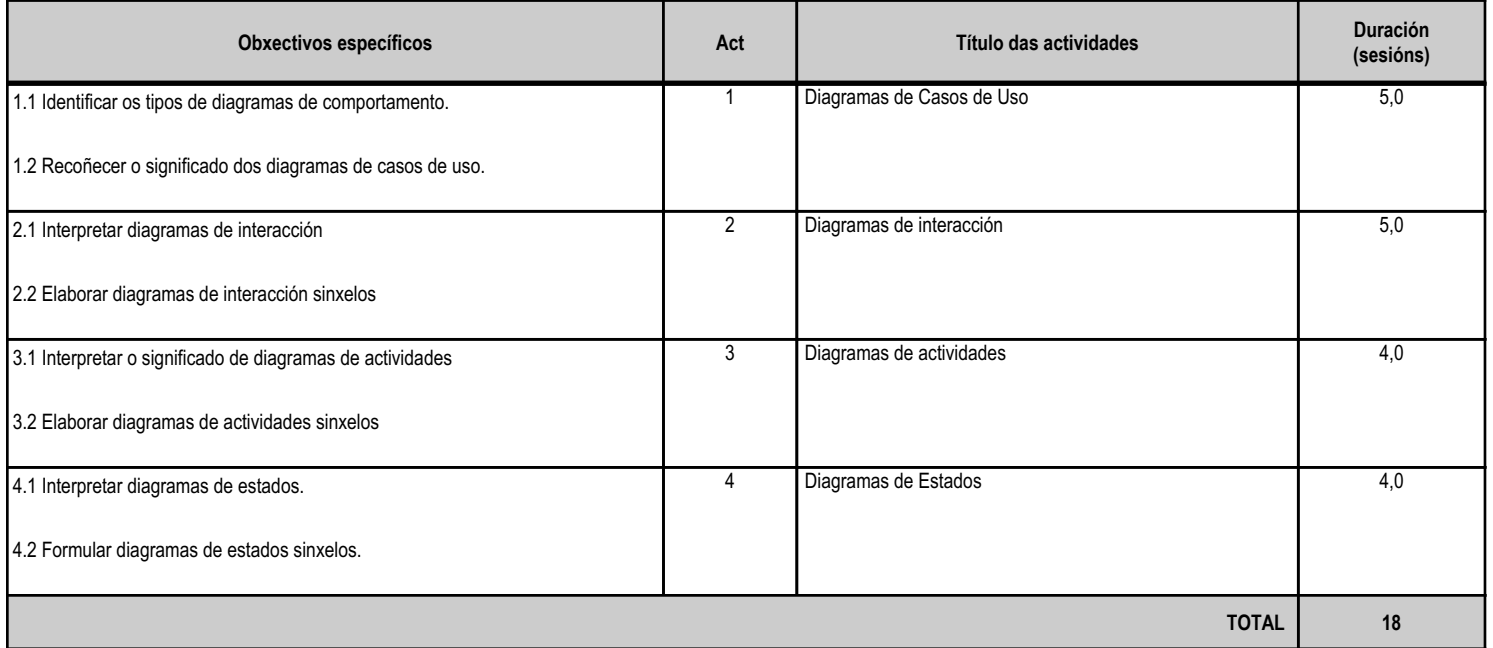

### **4.6.d) Criterios de avaliación que se aplicarán para a verificación da consecución dos obxectivos por parte do alumnado**

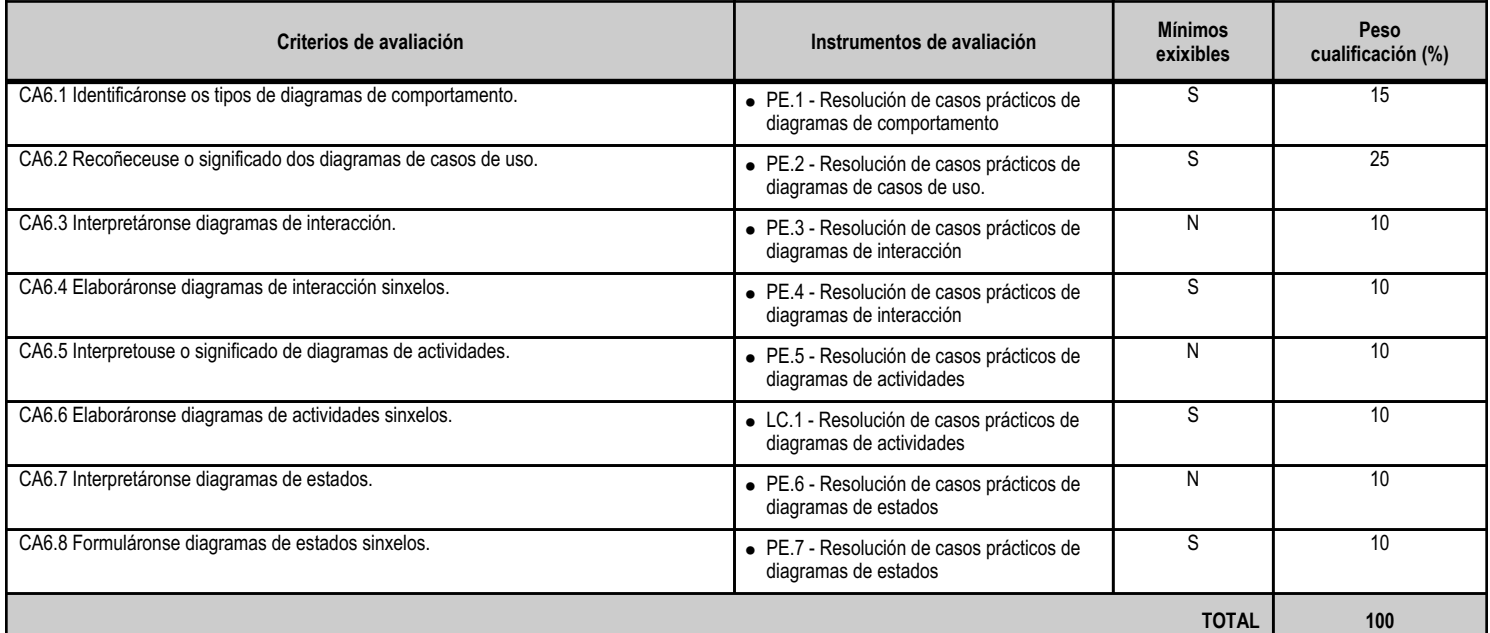

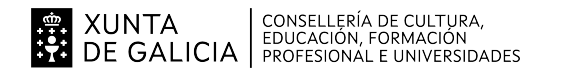

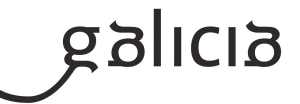

### **4.6.e) Contidos**

I

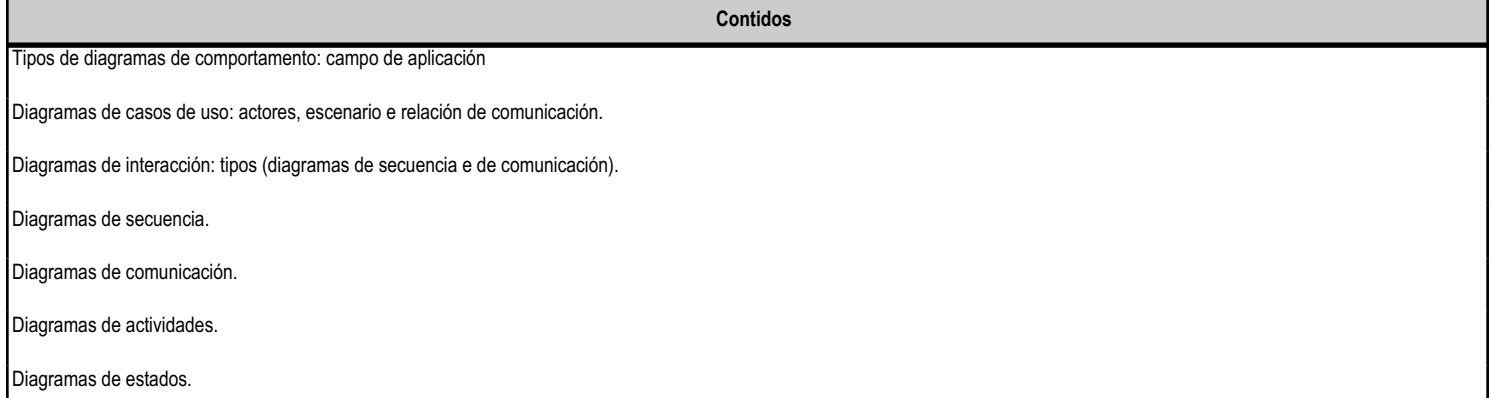

### **4.6.f) Actividades de ensino e aprendizaxe, e de avaliación, con xustificación de para que e de como se realizarán, así como os materiais e os recursos necesarios para a súa realización e, de ser o caso, os instrumentos de avaliación**

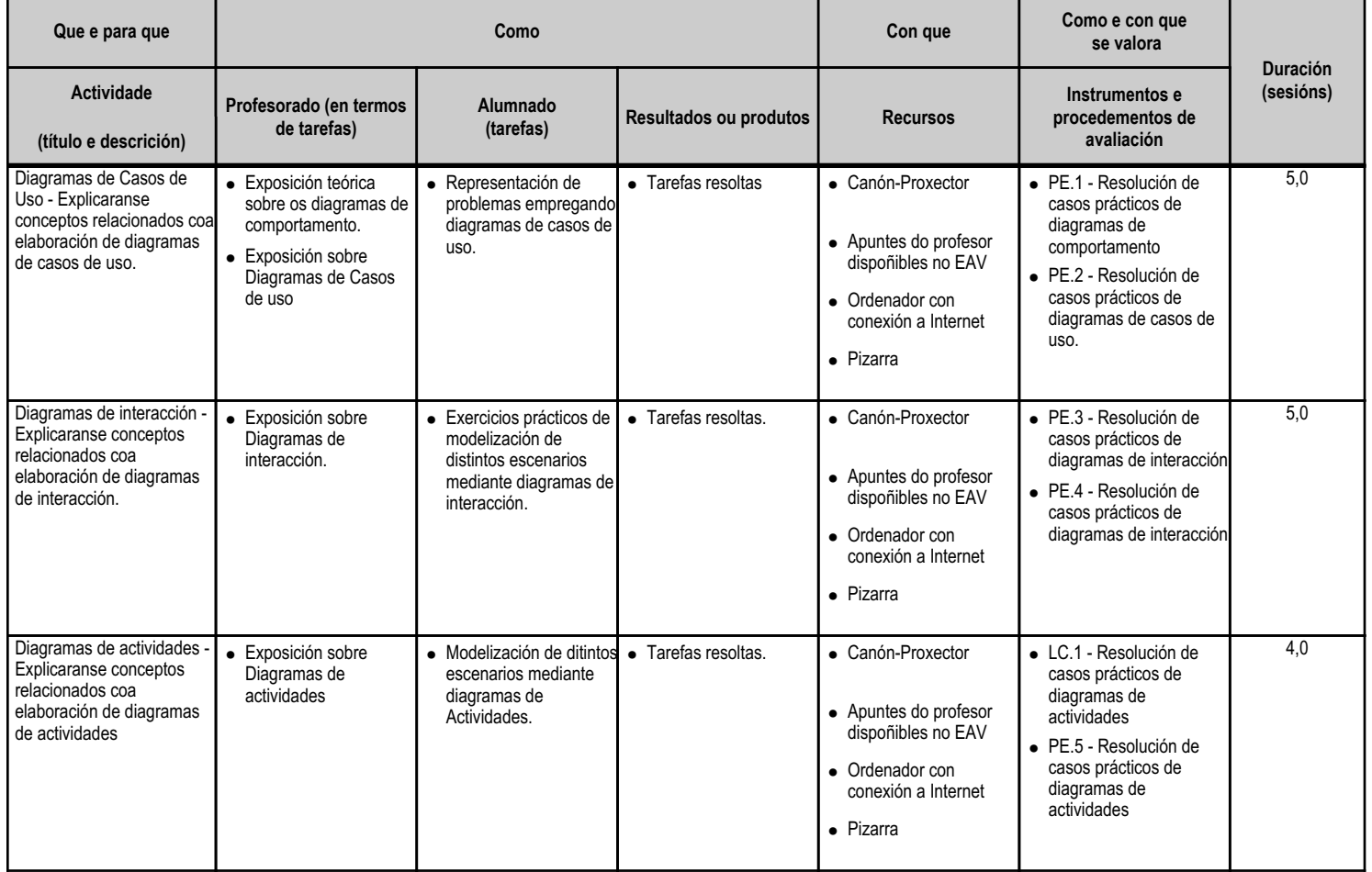

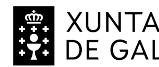

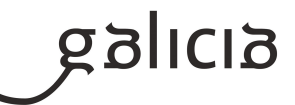

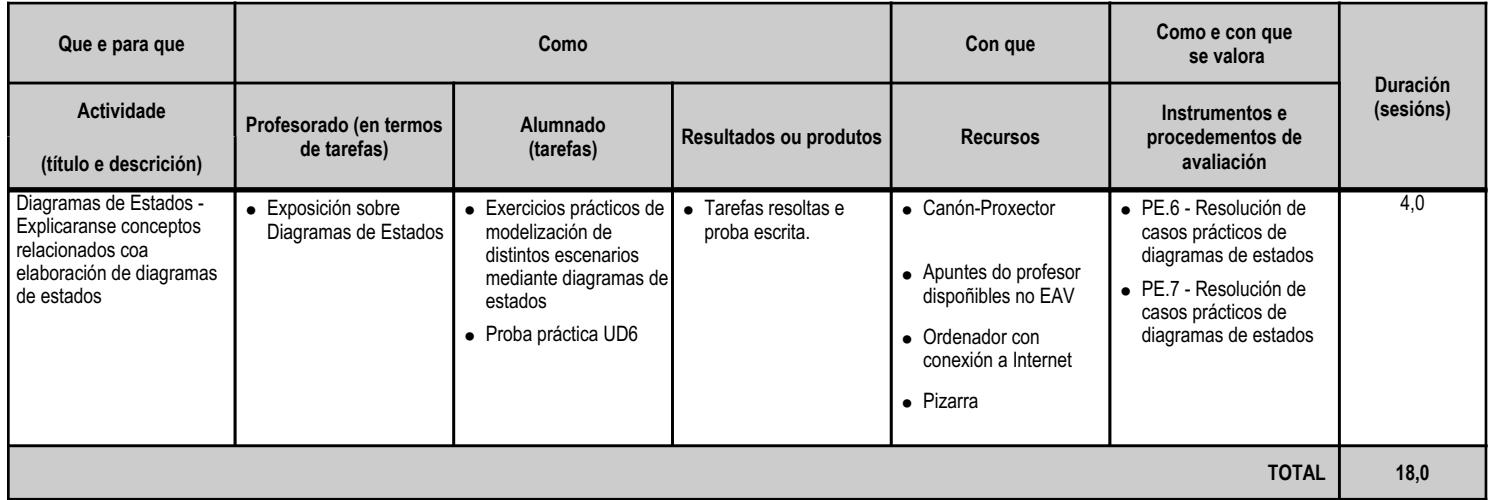

ANEXO XIII MODELO DE PROGRAMACIÓN DE MÓDULOS PROFESIONAIS

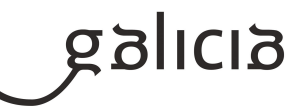

### **5. Mínimos exixibles para alcanzar a avaliación positiva e os criterios de cualificación**

Para superar cada unidade didáctica, o alumnado, debe obter unha media dun 5 na avaliación de todos os CA que conforman os mínimos esixibles da mesma.

En cada unidade didáctica, obterase unha cualificación de 0 a 10 utilizando os criterios de avaliación.

Os CA poderanse avaliar mediante a observación da clase, prácticas entregadas e probas escritas. O peso das probas prácticas vs as probas escritas poderá variar segundo a relevancia de cada proba na avaliación do CA correspondente. Informarase ao alumnado do valor de cada proba na avaliación da UD.

Realizaranse traballos para cada UD que deberan entregarse na aula virtual e que implicarán a todos CA de cada UD. En todos os casos, o traballo na clase que implique unha entrega na aula virtual e unha corrección conxunta na clase ou a entrega das solucións, ponderará un 10% en cada avaliación. Estes traballos puntuaranse como 10 sempre que a entrega sexa en tempo e forma (indicarase na aula virtual) e o contido se corresponda cos enunciados solicitados. En caso de entregar estes traballos 1 día mais tarde, a puntuación será de 5, e se se fai fora dese prazo sen causa xustificada, a puntuación será de 0. Estes traballos son de entrega obligatoria ata 1 semana antes do día de a avaliación oficial do centro. Se non se entregan o avaliación será suspensa.

Cada unidad didáctica poderase avaliar segundo un examen escrito ou un examen práctico ou unha combinación dos dous tipos. O peso de cada tipo de examen na avaliación de cada UD pode variar en función da súa dificultade e da súa relación cos CA correspondente.

Para superar unha avaliación parcial, será necesario ter unha cualificación mínima de 5 en cada unha das unidades realizadas ata ese momento.

A nota da avaliación calcularase coas cualificacións das unidades realizadas ponderadas polo seu peso dentro do módulo. Deste xeito a nota final recollerá as cualificacións de todas as unidades didácticas. Por conseguinte, esta xa será a nota final do módulo, cumprindo o establecido na Orde do 12 de xullo de 2011 pola que se regula a avaliación e a acreditación académica do alumnado que cursa as ensinanzas de formación profesional inicial.

O alumnado que non superase algunha das unidades didácticas, deberá seguir o procedemento para recuperar as partes non superadas que se establece no seguinte punto.

Para superar a avaliación final, será necesario ter unha cualificación mínima de 5 en cada unha das unidades, e a nota da avaliación formarase coas cualificacións das unidades ponderadas polo seu peso dentro do módulo.

# **6. Procedemento para a recuperación das partes non superadas 6.a) Procedemento para definir as actividades de recuperación**

Con carácter xeral, a recuperación das unidades didácticas realizarase no período entre a terceira avaliación parcial e a avaliación final de módulos do primeiro curso. Durante este tempo, o profesor estará á disposición dos alumnos para resolver consultas puntuais.

Haberá unha proba de recuperación, de natureza práctica e/ou escrita, por cada proba realizada durante o curso correspondente a unha Unidade Didáctica o a un grupo delas. O alumno/a só terá que realizar aquelas probas de recuperación das Unidades Didácticas pendentes de superar. Para que o módulo sexa avaliado positivamente, o alumno/a deberá superar cunha cualificación igual o superior a 5 todas as probas de recuperación realizadas. A non superación dunha proba de recuperación suporá unha cualificación inferior a 5 na nota final, e polo tanto o módulo será avaliado negativamente.

Se o alumno supera todas as probas de recuperación, a nota final será a media aritmética das notas de cada proba superada durante o curso e

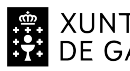

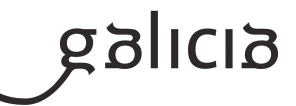

das notas das probas de recuperación.

Opcionalmente o profesor poderá realizar probas de recuperación nun trimestre, de aquelas Unidades Didácticas ou grupo delas onde observe que houbo unha maior dificultade; consideraranse superadas estas probas de recuperación si se alcanza unha puntuación igual ou superior a 5.

Recuperación do módulo pendente para o alumnado matriculado en 2º curso:

Os alumnos/as matriculados no 2º curso co módulo pendente, serán avaliados na avaliación parcial de módulos de segundo curso previa á realización da FCT no período ordinario. O instrumento de avaliación para a súa recuperación, será a realización dunha proba que estará dividida en distintas partes (unha por cada Unidade Didáctica ou grupo delas). Para poder superar o módulo, o alumno deberá obter unha puntuación igual ou superior a 5 en cada unha das partes.

A superación de todas as partes, implicará que o módulo sexa avaliado positivamente, cunha cualificación final resultante de calcular a media aritmética de todas as partes.

O profesor facilitará aos alumnos tarefas de repaso para reforzar aquelas partes do módulo que máis lles costa asimilar.

# **6.b) Procedemento para definir a proba de avaliación extraordinaria para o alumnado con perda de dereito a avaliación continua**

Os alumnos/as que falten máis dun 10% das horas totais do módulo perderán o dereito á avaliación continua. Para superar o módulo, deberán someterse a unha proba final ao final do ciclo (despois da terceira avaliación parcial e antes da avaliación final). A devandita proba constará dunha parte por cada U.D. do módulo. Será preciso superar todas as partes por separado para aprobar o módulo.

A cualificación final do módulo resultará da media aritmética entre todas as partes no caso de telas superadas todas.

# **7. Procedemento sobre o seguimento da programación e a avaliación da propia práctica docente**

Levarase un rexistro das tarefas realizadas en cada sesión por parte do alumnado e do profesor. Ademais realizaranse accións de control para comprobar que a programación adáptase ás características do alumnado, indicando o grao de cumprimiento dos obxectivos de cada Unidade Didáctica, así como unha adaptación nos tempos previstos para cada unha delas.

Valorarase a adecuación do material e recursos das actividades deseñadas, así como as posibilidades de mellora que poidan xurdir no desenvolvemento de cada Unidade Didáctica.

## **8. Medidas de atención á diversidade**

# **8.a) Procedemento para a realización da avaliación inicial**

Ao comezo do curso realizarase a avaliación inicial para avaliar os coñecementos previos que o alumnado pioda ter desta materia a fin de adecuar estratexicamente o proceso de ensino-aprendizaxe, inda que ao tratarse dun módulo de primeiro curso a maior parte do alumnado non ten coñecementos previos na materia. Se é necesario introduciranse adaptacións na programación do módulo, unha vez coñecida a realidade do alumnado e valorarase a necesidade de adoptar outro tipo de medidas para unha mellor atención á diversidade.

Como instrumentos de avaliación inicial utilizarase a observación para, mediante as actividades propostas durante as primeiras semanas do inicio curso, comportamentos e actitudes obter unha fonte de datos que se analizará para tomar as decisións respecto á diversidade que puidera aparecer.

A finais do primeiro mes reuniranse os profesores do equipo docente do curso coa finalidade de describir a situación inicial, deducir as necesidades que aparecen, realizar propostas e tomar decisións conxuntas en torno a un alumno/a ou un grupo.

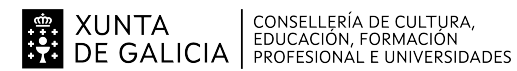

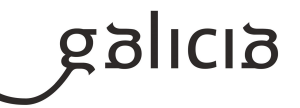

## **8.b) Medidas de reforzo educativo para o alumnado que non responda globalmente aos obxectivos programados**

Nestes casos centrarémonos nos obxectivos mínimos esixibles e en función da razón pola que non responda ós obxectivos programados actuaremos do seguinte xeito:

Se non é capaz de realizar as actividades en tempo organizaremos estas de xeito que poida rematalas na casa.

Se non é capaz de realizar as actividades con autonomía e eficiencia prestaremos un apoio especial por parte dos profesores e ademais poderémoslle asignar dentro do seu grupo un alumno/a instructor que sexa quen de cumprir amplamente cos obxectivos.

### **9. Aspectos transversais**

### **9.a) Programación da educación en valores**

A educación en valores se traballará de forma transversal ao longo do desenvolvemento de cada Unidade Didáctica.

Trataranse de transmitir valores cívicos e profesionais para que se adapten ó mundo laboral.

Farase especial fincapé dos valores de responsabilidade e traballo en equipo.

Cos traballos desenvolvidos en grupo de forma cooperativa se pretende lograr que o alumnado sexa quen de:

- \* Compartir ideas
- \* Tolerar e aceptar outros puntos de vista
- \* Aceptar outras formas de traballar
- \* Adaptarse a grupos heteroxéneos

Incidírase tamén nos seguintes temas transversais:

\* Educación en saúde

\*Aprendizaxe permanente ó longo da vida.

\*Importancia que ten o movemento de Software Libre no desenvolvemento dunha carreira profesional, o contorno produtivo de Galicia e as súas implicacións sociais.

### **9.b) Actividades complementarias e extraescolares**

O Departamento de Informática programará para os dous grupos do ciclo unha serie de actividades complementarias e extraescolares ao longo do curso.

Están programadas dúas charlas relacionadas coa seguridade informática que impartirán expert@s da Universidade de Vigo e da Universidade de Santiago.

Procurarase facer algunha saída para visitar un CPD en Galicia.

### **10.Outros apartados**

### **10.1) Lingua de impartición do módulo**

A lingua galega será a utilizada para impartir as clases e na que estará o material de estudo/prácticas e documentación. Poderá haber documentación en otras linguas como o castelán e inglés xa que moita da documentación existente utiliza estes idiomas.

### **10.2) Secuencia de contidos**

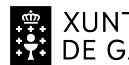

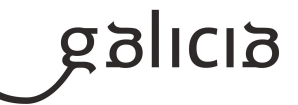

As unidades didácticas poderanse impartir en un orde diferente ao indicado na programación por motivo xustificados.